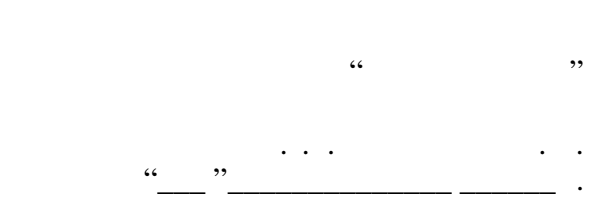

# РАБОЧАЯ ПРОГРАММА УЧЕБНОЙ ДИСЦИПЛИНЫ<br>Мастерство

 $\mathcal{U}$ 

 $\sim$  29.03.04 Texnology  $\sim$   $\sim$ 

профиль: Технология художественной обработки металлических материалов

 $: 34, : 567$ 

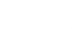

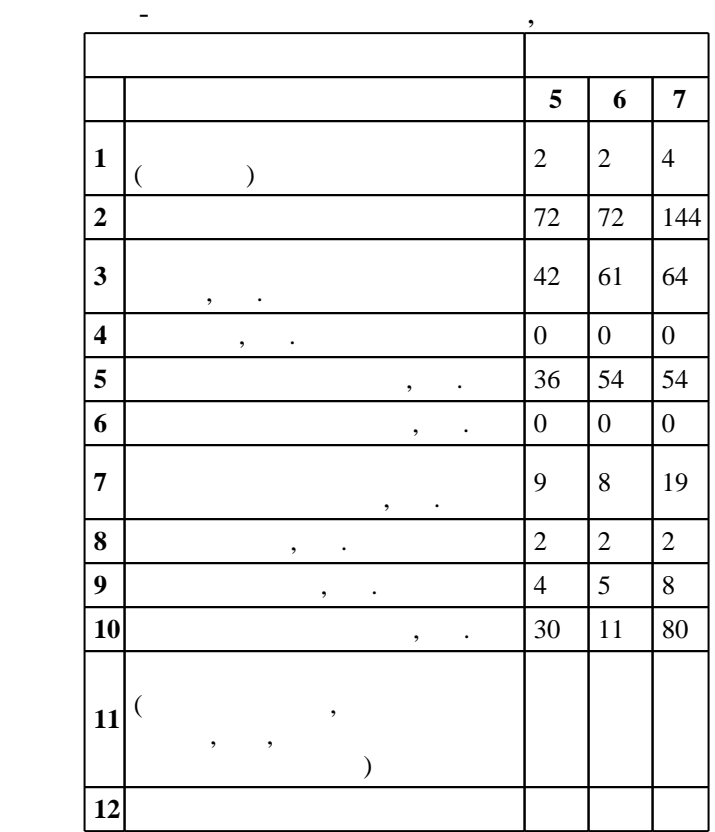

 $($   $)$ : 29.03.04

 $1086 \qquad 01.10.2015$  .,  $\qquad \qquad : 30.10.2015$  .

 $\therefore$  1,

 $($ ): 29.03.04

 $6/1$   $20.06.2017$ 

 $\frac{1}{2}$   $\frac{1}{21.06.2017}$ 

Программу разработал: доцент, к.т.н. Лосинская А. А.

Заведующий кафедрой:

профессор, д.т.н.  $\mathbf{E} = \mathbf{E} \cdot \mathbf{E} \cdot \mathbf{E}$ 

ответственн $\mathbb{R}^n$ заведующий кафедрой Батаев В. А.

 $\frac{1.1}{K}$ омпетенция ФГОС: ОПК.6 способность использовать художественные приемы композиции, цвето- и формообразования для получения завершенного дизайнерского продукта; в части следующих  $\epsilon$ 

| результатов обучения: |                                                                                                    |                      |  |
|-----------------------|----------------------------------------------------------------------------------------------------|----------------------|--|
| 10.                   |                                                                                                    |                      |  |
|                       |                                                                                                    |                      |  |
| 11.                   |                                                                                                    |                      |  |
| 12.                   |                                                                                                    |                      |  |
| 13.                   |                                                                                                    |                      |  |
| 7.                    |                                                                                                    |                      |  |
| обучения:             | Компетенция ФГОС: ОПК.9 способность использовать компьютерные программы, необходимые в<br>сфере практической деятельности для получения заданного изделия; <i>в части следующих результатов</i> |                      |  |
| 8.                    |                                                                                                    |                      |  |
| 9.                    |                                                                                                    |                      |  |
| 4.                    |                                                                                                    |                      |  |
| 5.                    |                                                                                                    | CorelDraw, Fhotoshop |  |
|                       | Компетенция ФГОС: ПК.13 готовность к историческому анализу технических и художественных<br>особенностей при изготовлении однотипной группы изделий; в части следующих результатов обучения:     |                      |  |

 $\overline{\mathbf{1}}$ .  $\overline{\mathbf{3}}$ . **2. Требования НГТУ к результатам освоения дисциплины**

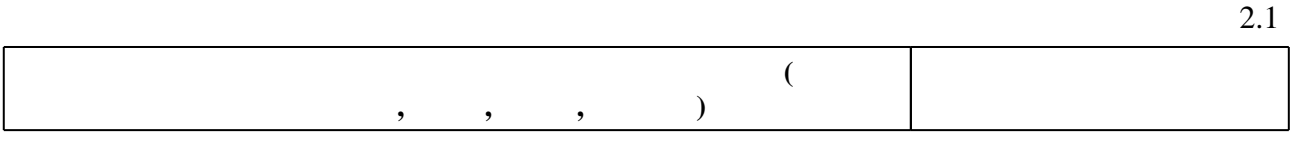

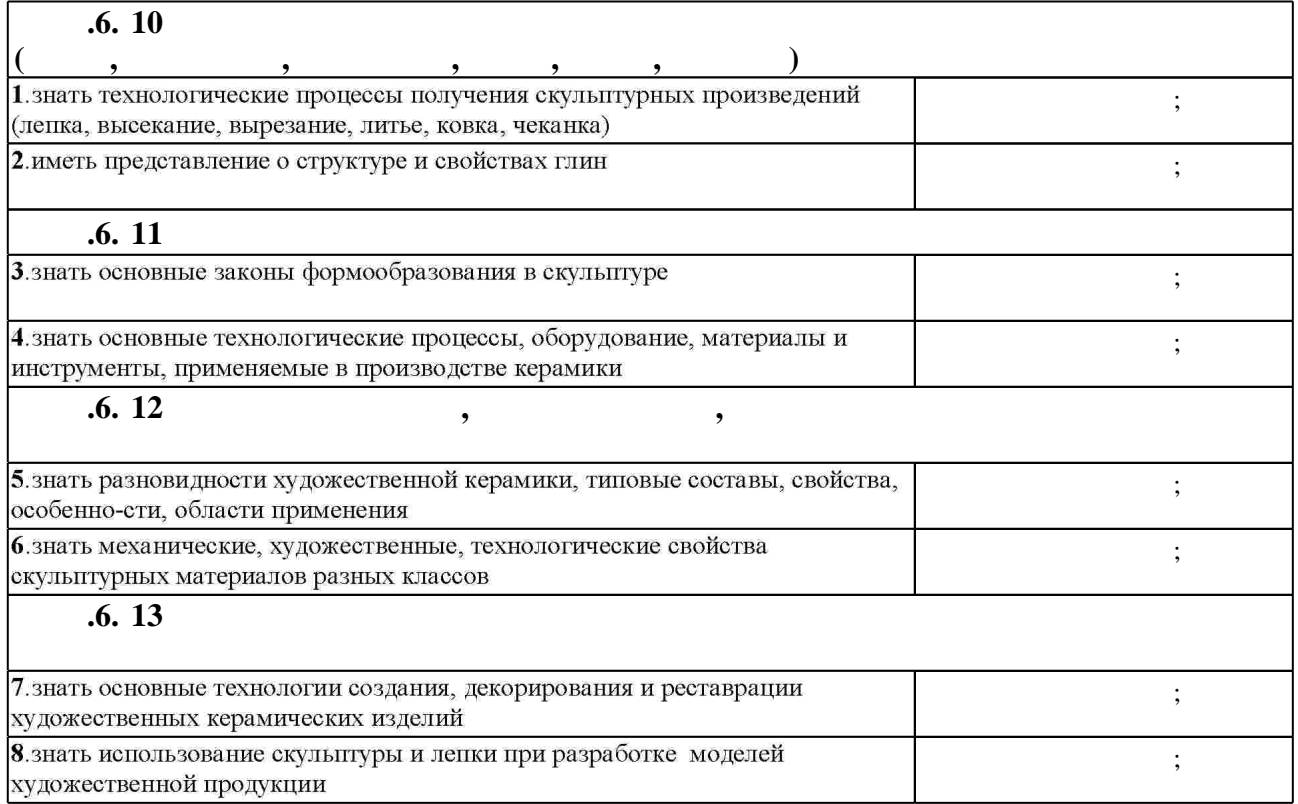

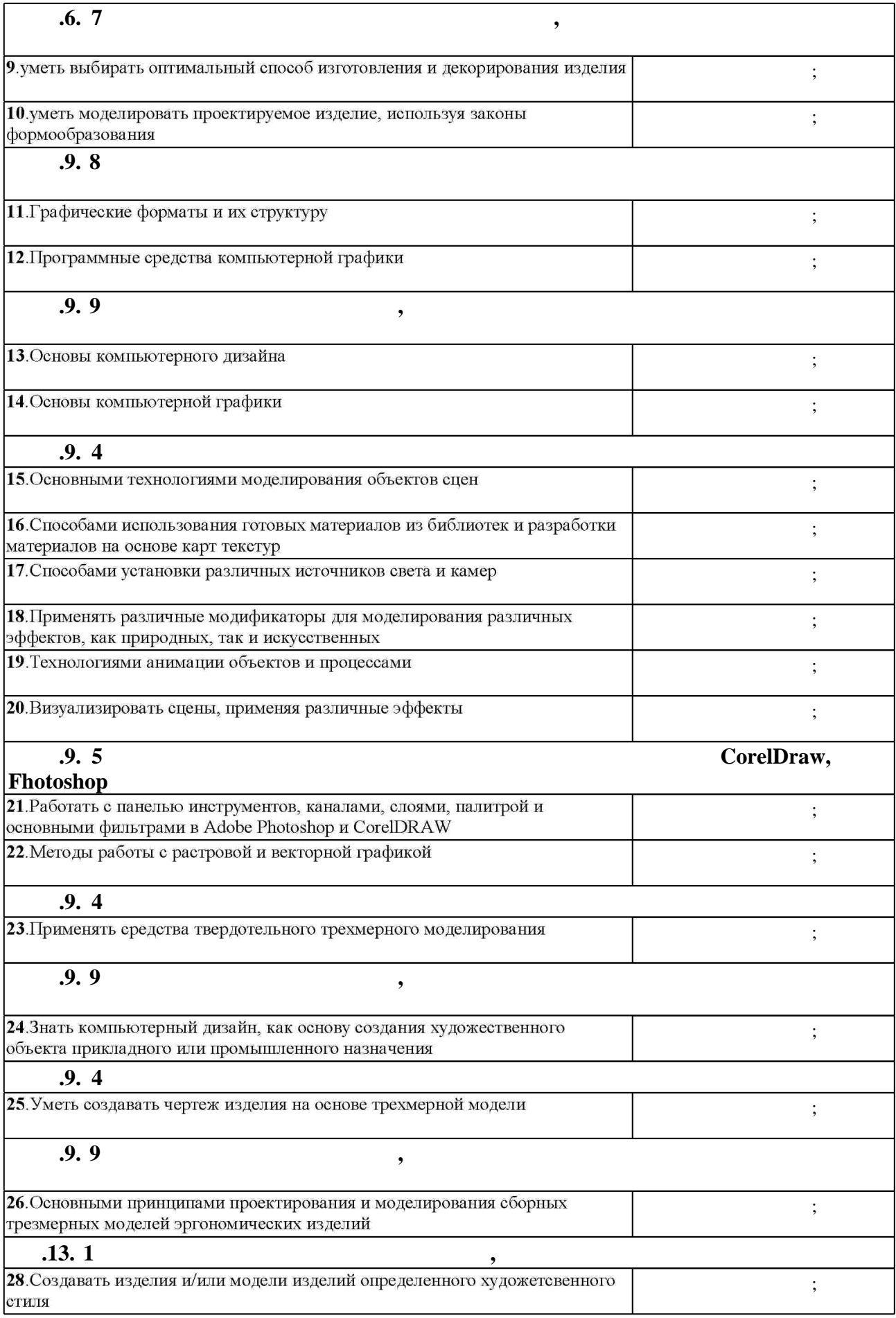

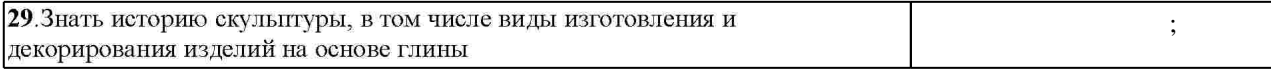

# $3.$

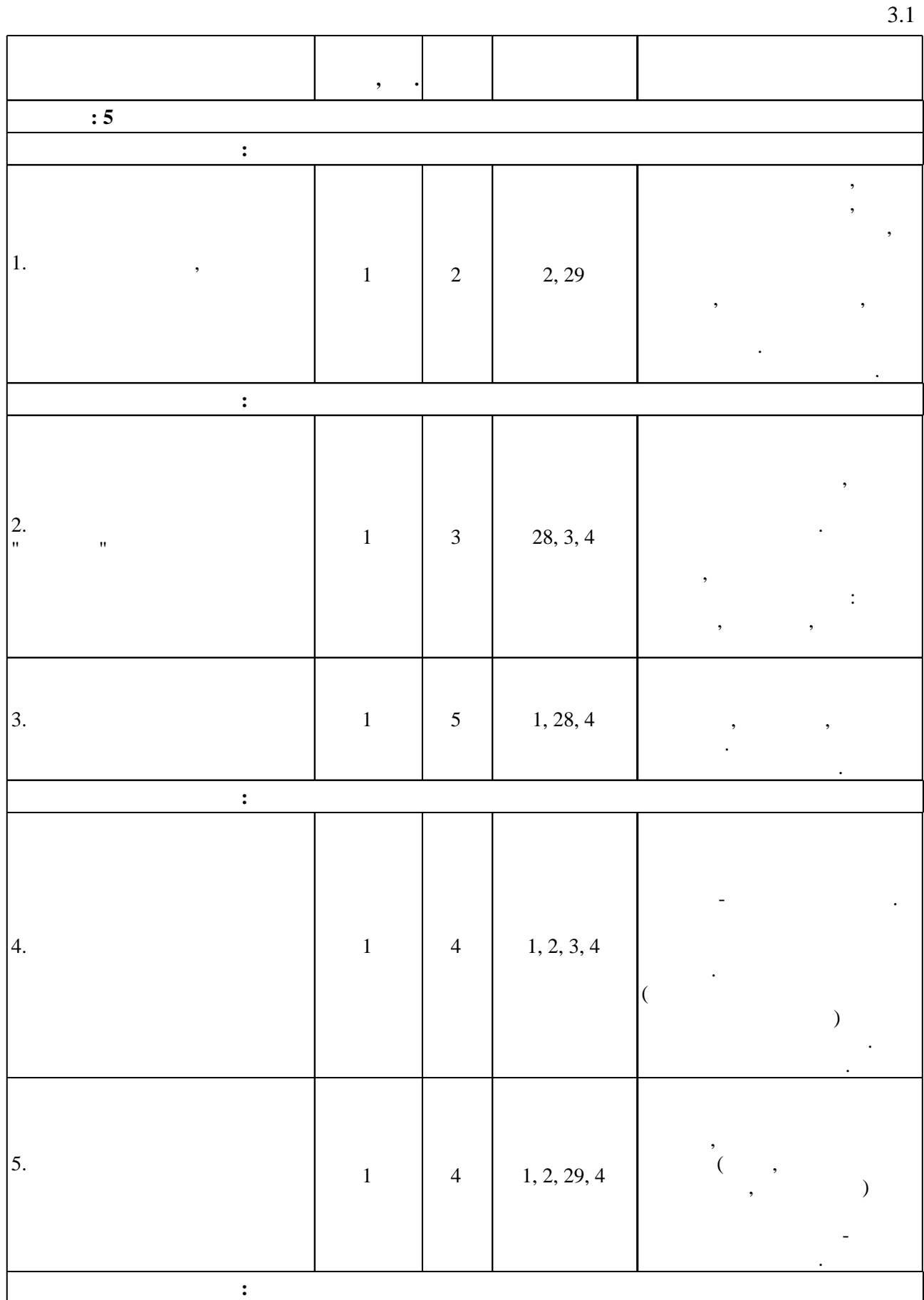

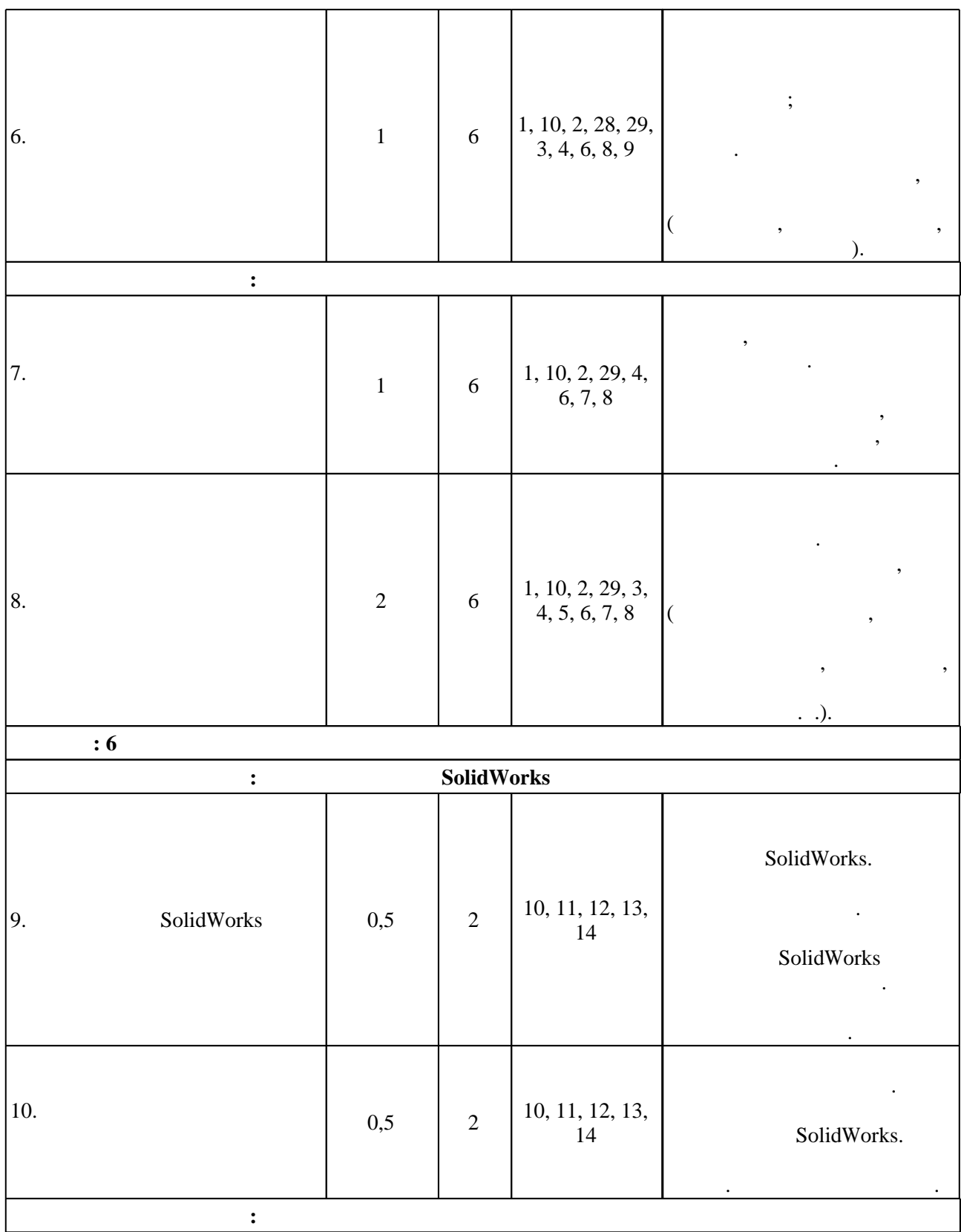

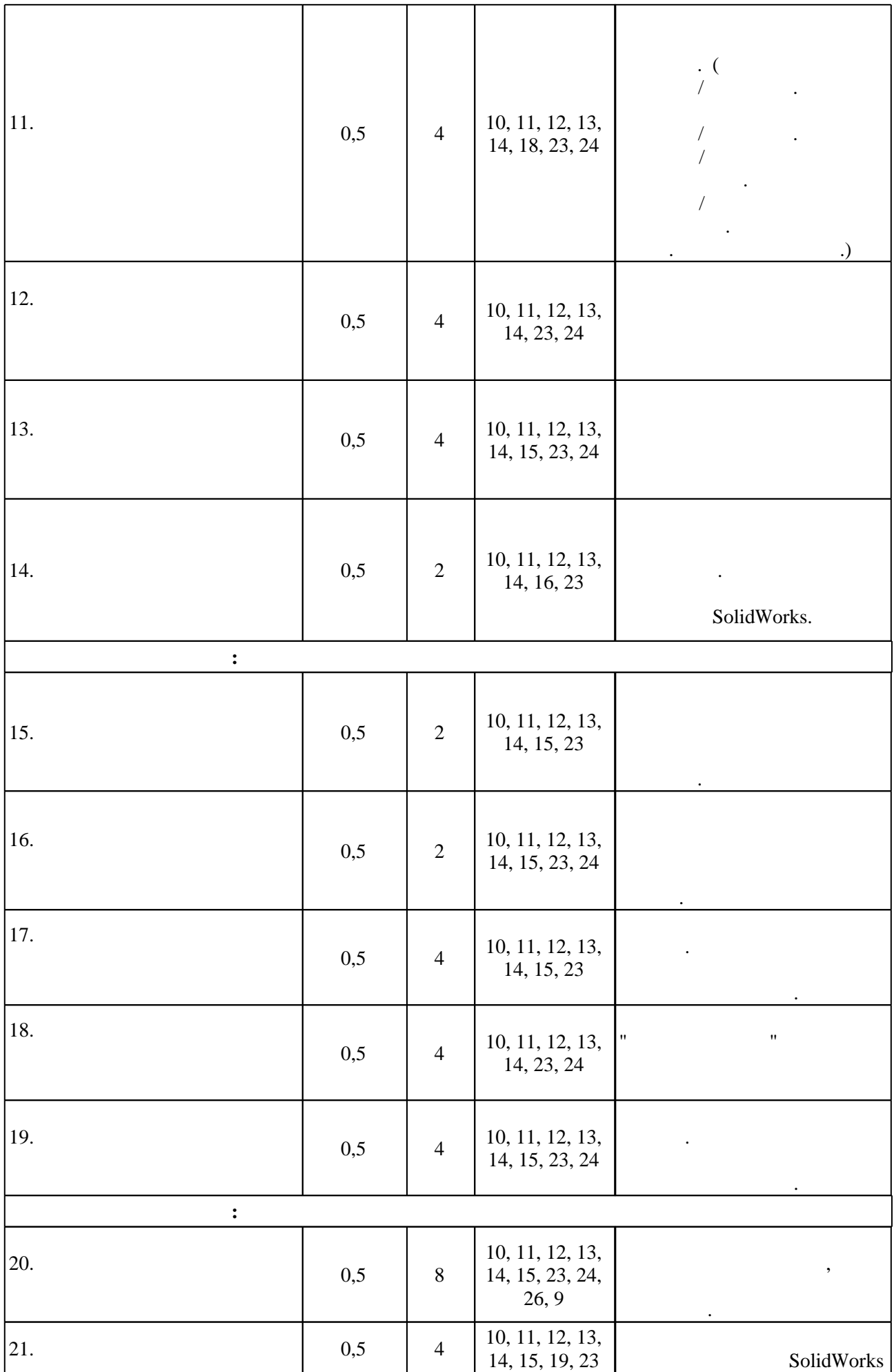

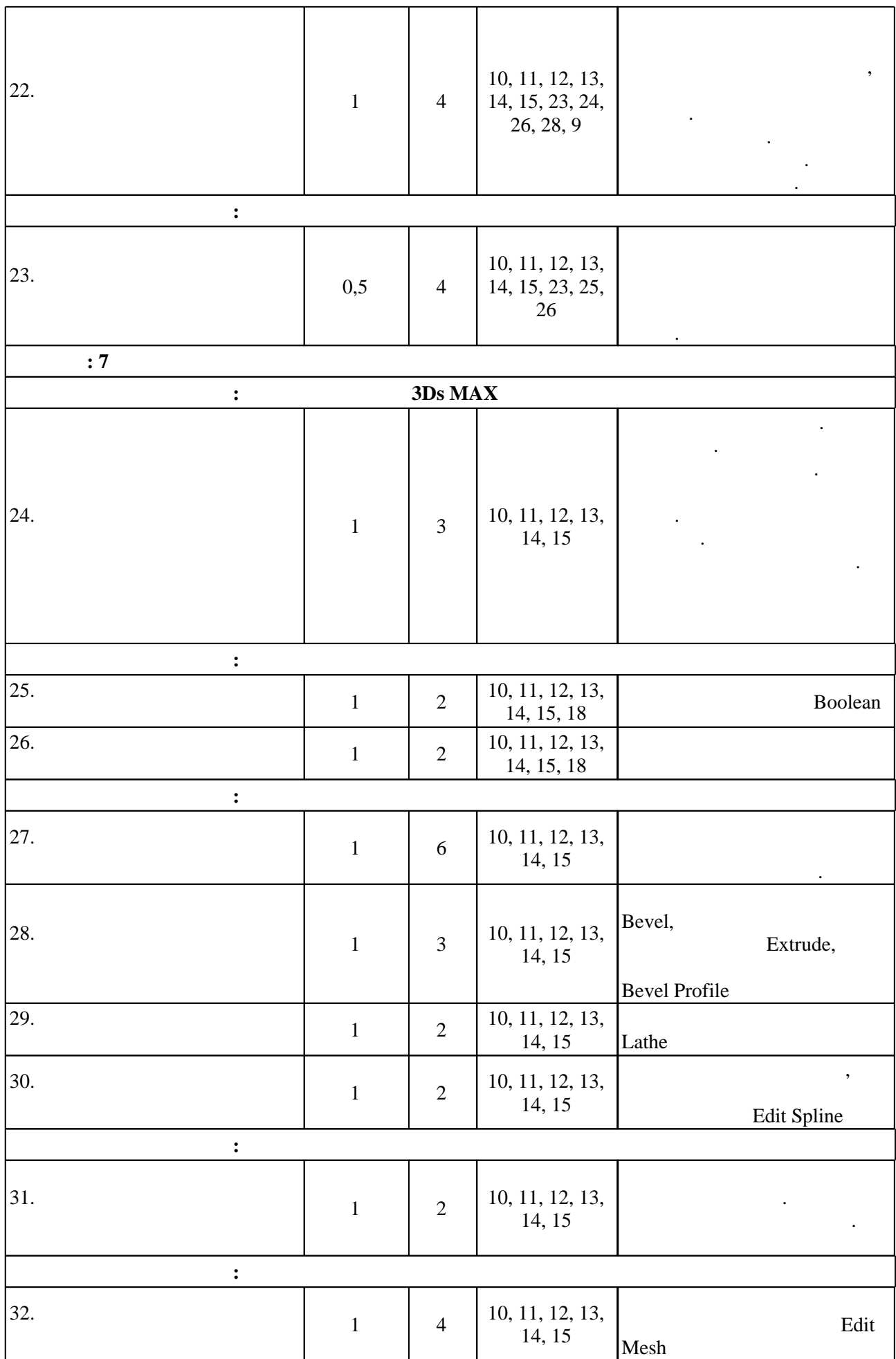

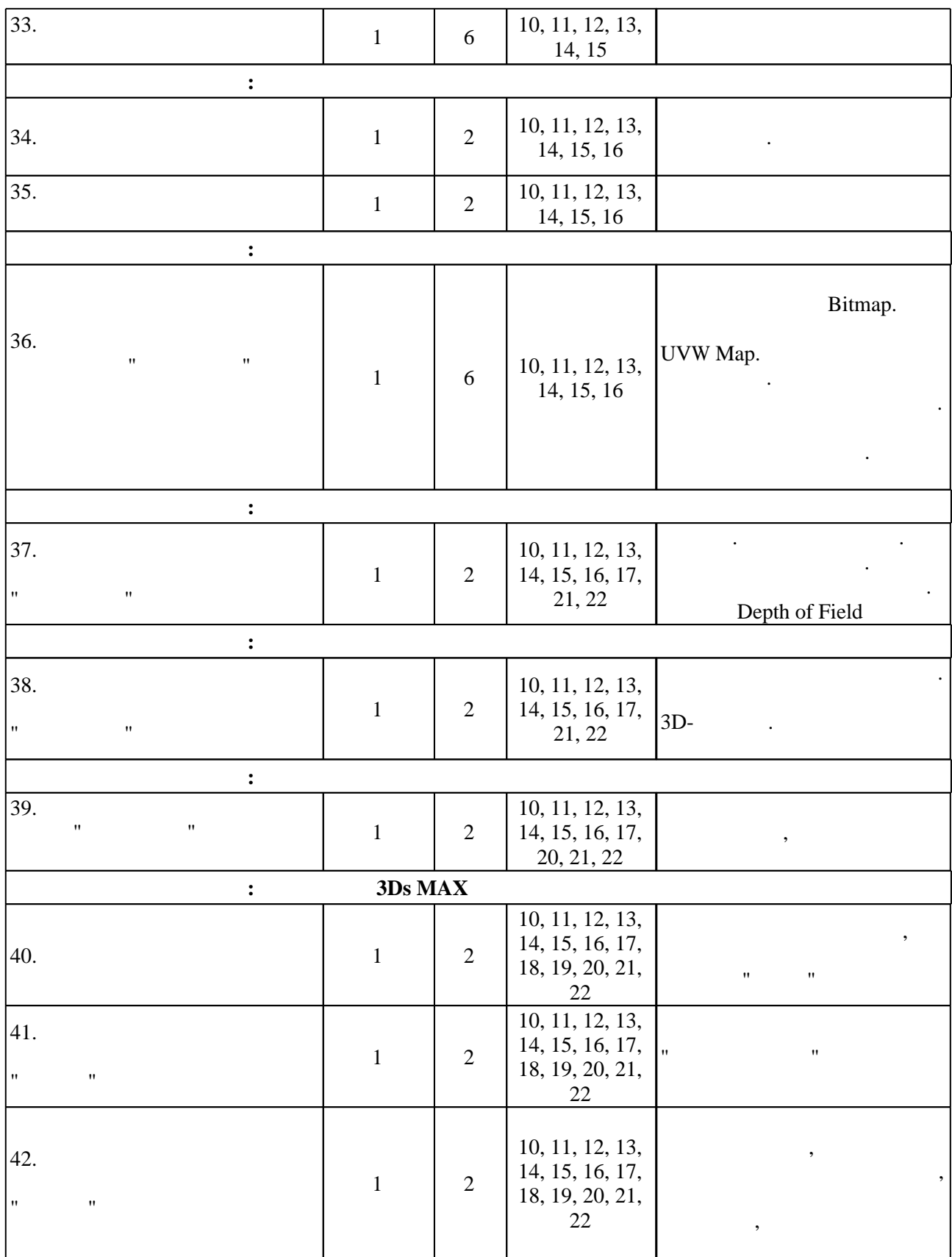

**4. Самостоятельная работа обучающегося**

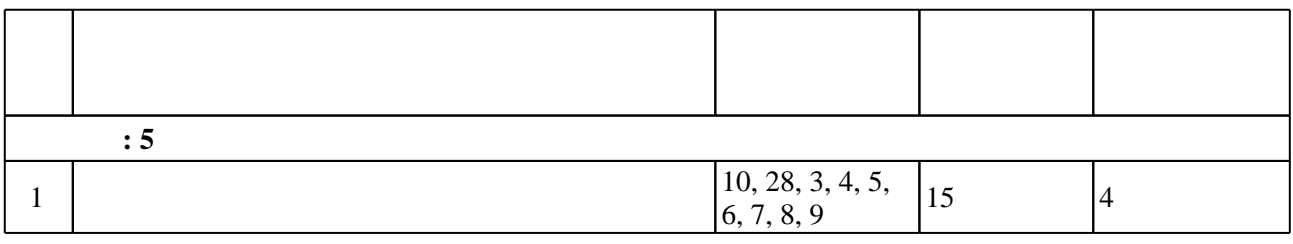

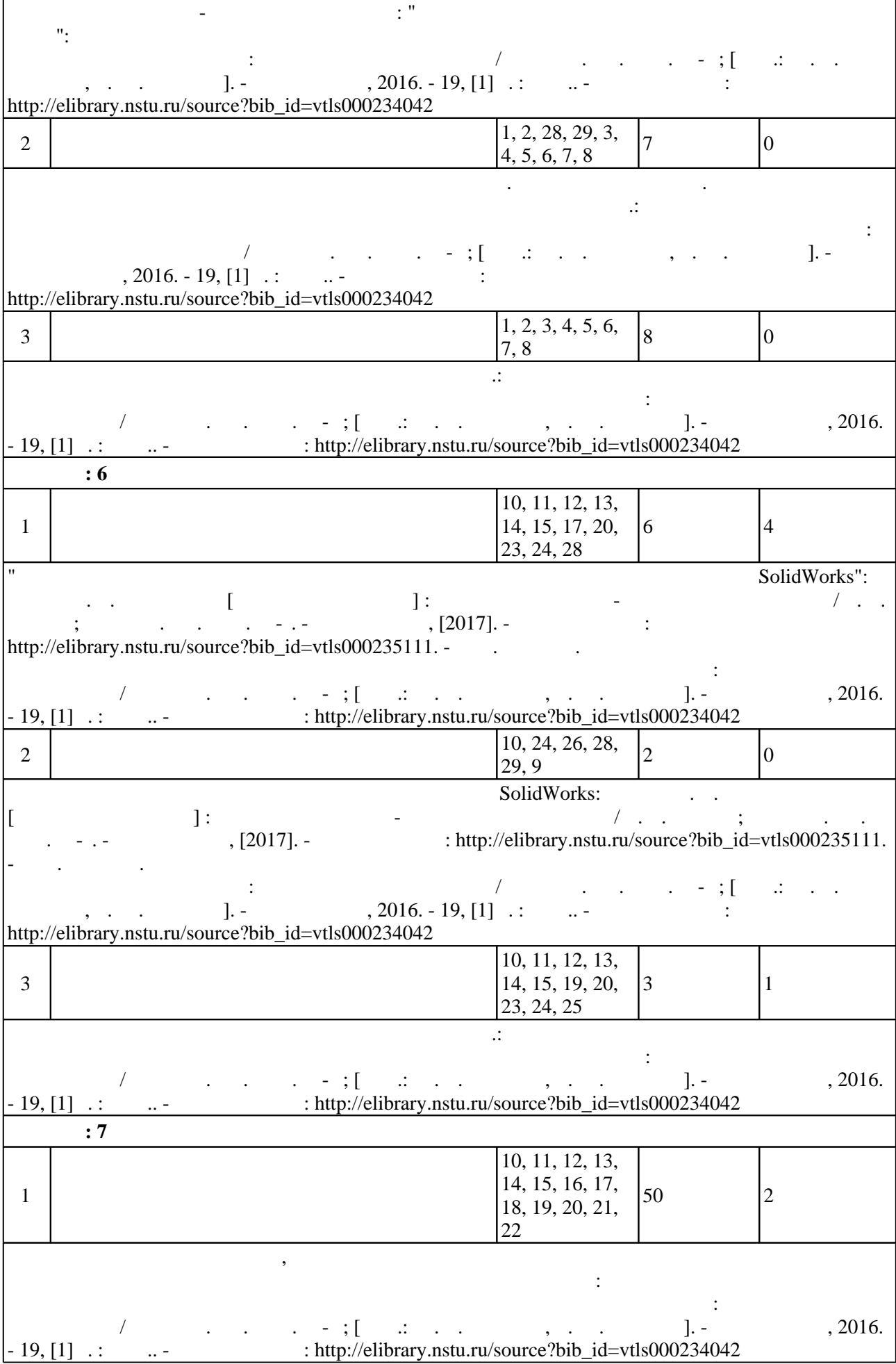

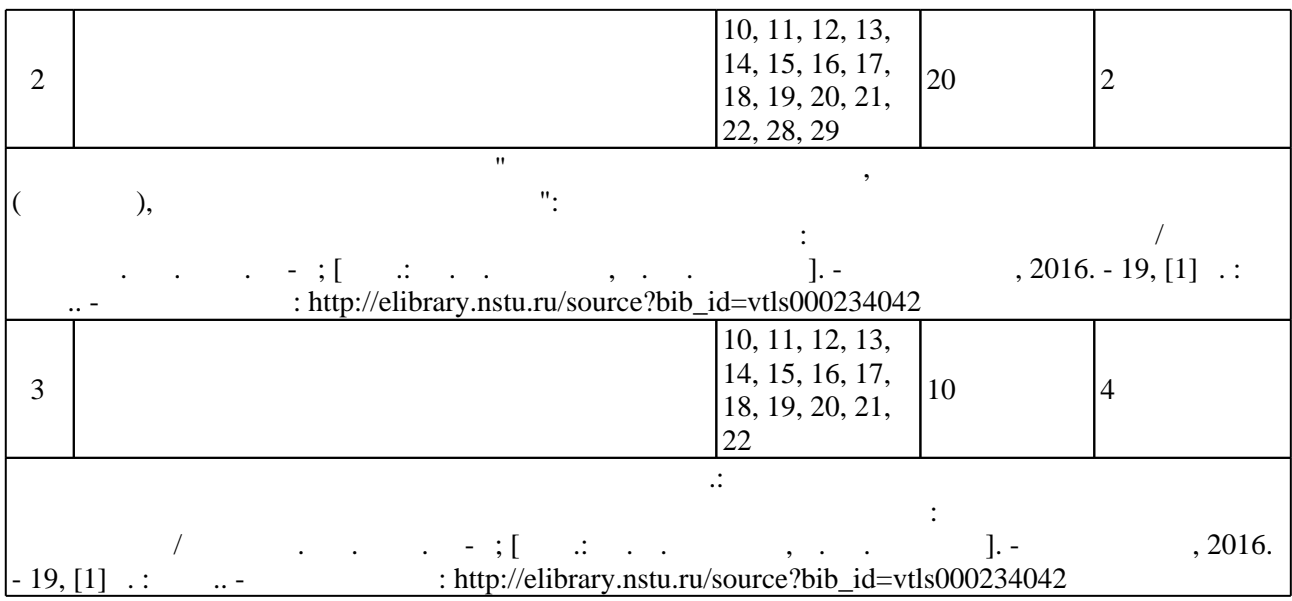

**5.** The same of  $\overline{\phantom{a}}$ 

 $\sim$  (  $.5.1$ ).

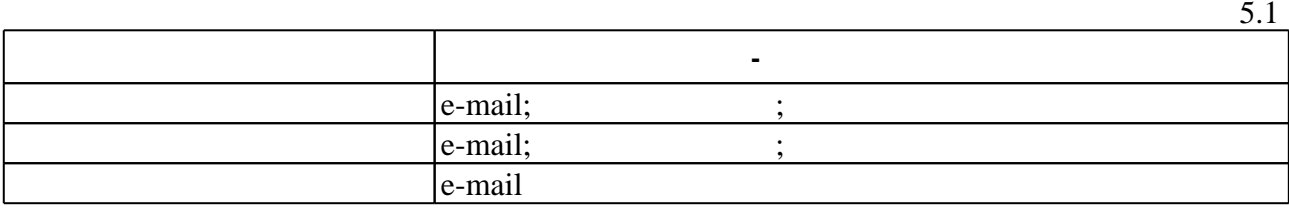

Для организации и контроля самостоятельной работы обучающихся, а также проведения

**6.** Правила аттестии обучающих стать по учебной дисциплине и дисциплине и дисциплине и дисциплине и дисциплине

 $($  ),  $6.1.$ 

Для аттестации обучающихся по дисциплине используется балльно-рейтинговая система

(броја), позволять оценки по традиционной шкале и на традиционной школе и на традиционной школе и на традиционной школе и на традиционной школе и на традиционной школе и на традиционной школе и на традиционной школе и на

 $6.1$ 

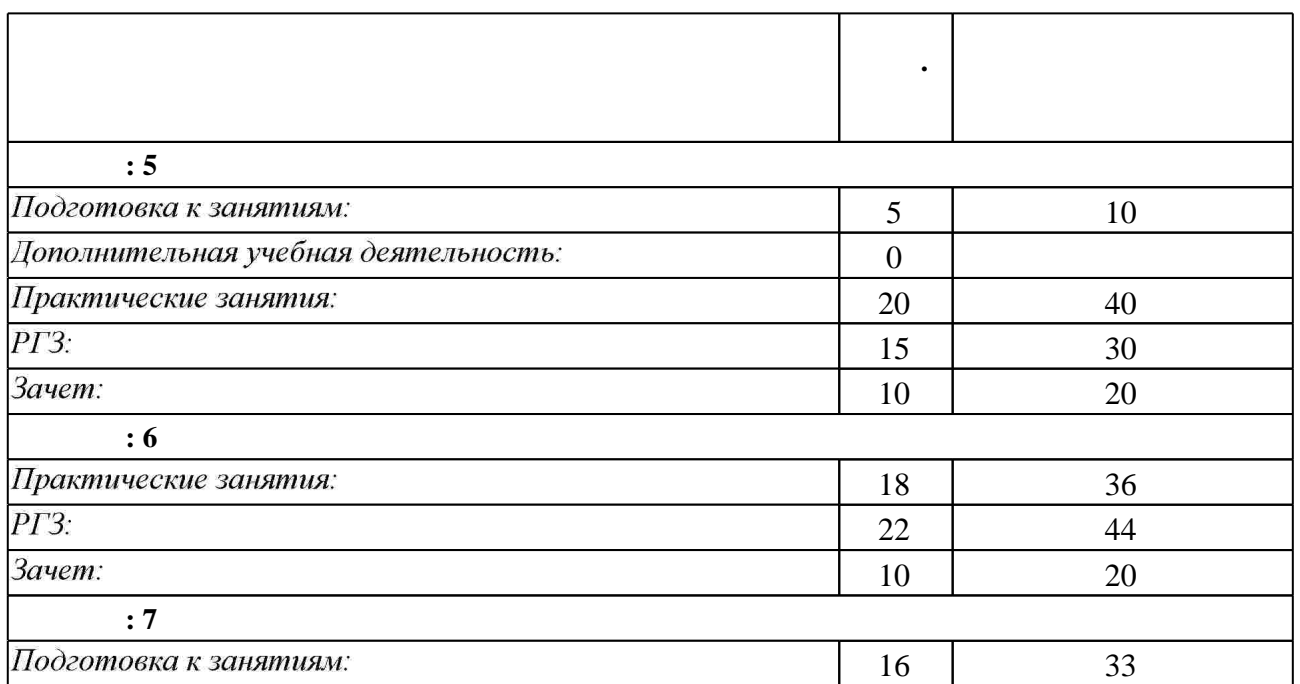

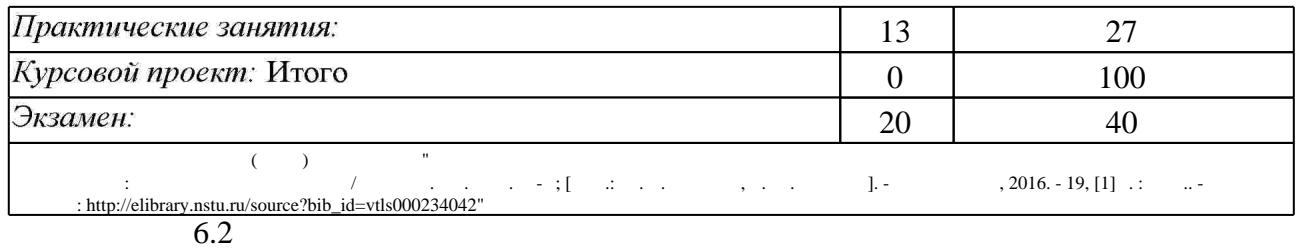

программе.

результатам освоения дисциплины.

 $62$ 

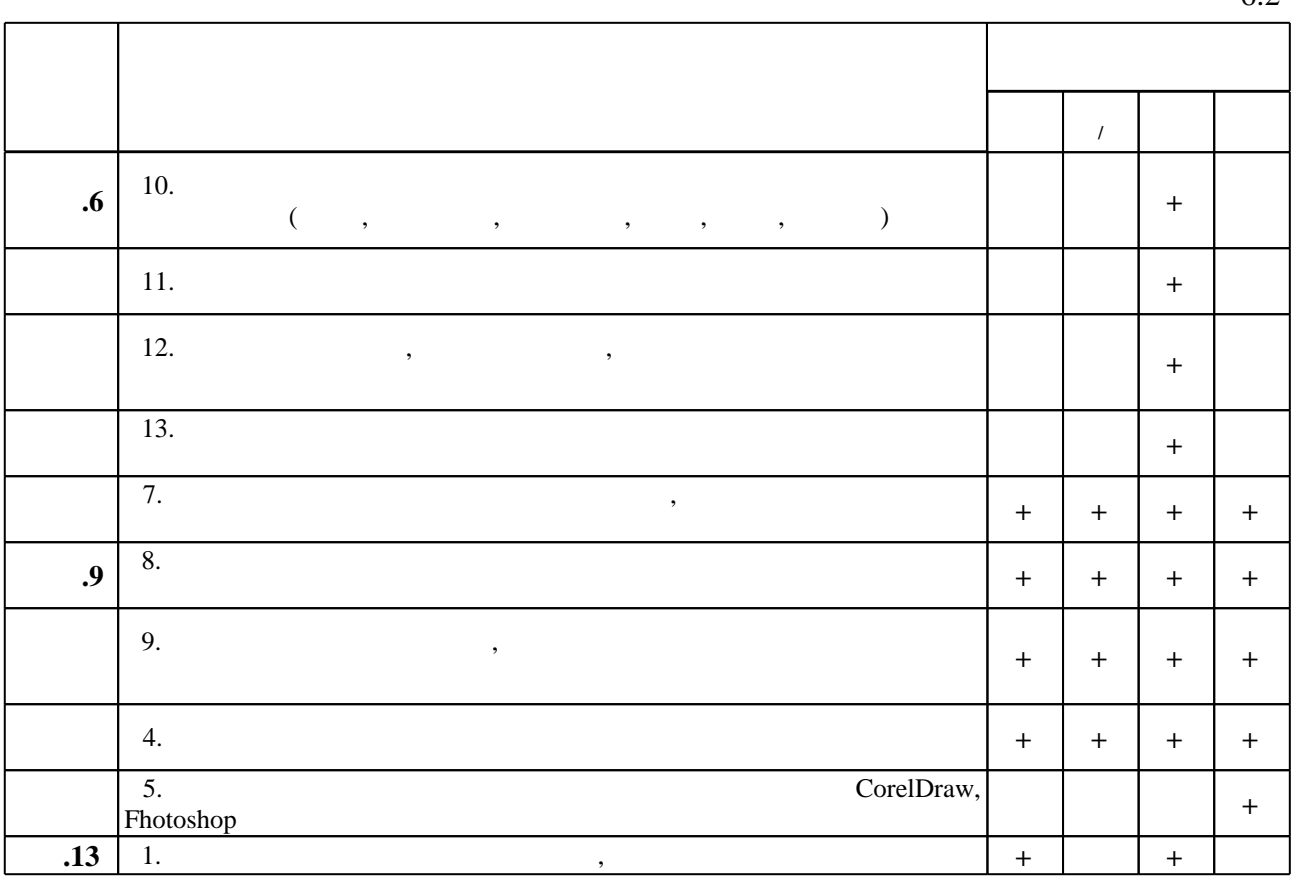

**7. Литература**

 $\dfrac{1}{\sqrt{2}}$  средств по дисциплине представлен в приложении  $\dfrac{1}{\sqrt{2}}$ 

1. Бражникова О.И. Компьютерный дизайн художественных изделий в программах Autodesk 3DS Max и Rhinoceros [Электронный ресурс]: учебно-методическое пособие/ О.И. Бражникова— Электрон. текстовые данные. - Екатеринбург: Уральский федеральный университет, 2016. - 100 с. - Режим доступа: http://www.iprbookshop.ru/66162.html. - ЭБС «IPRbooks»

2. Иванцивская Н. Г. Моделирование средствами компьютерной графики: учебное пособие для вузов / Н. Г. Иванцивская, Е. В. Баянов; Новосиб. гос. техн. ун-т. - Новосибирск, 2007. -66, [2] с. : ил.. - Режим доступа: http://elibrary.nstu.ru/source?bib\_id=vtls000076081. -Инновационная образовательная программа НГТУ "Высокие технологии".

3. Иванцивская Н. Г. Моделирование средствами компьютерной графики: учебное пособие для вузов / Н. Г. Иванцивская; Новосиб. гос. техн. ун-т. - Новосибирск, 2006. - 55, [1] с. : ил.. - Режим доступа: http://elibrary.nstu.ru/source?bib\_id=vtls000052622

4. Компьютерно-информационные технологии в двигателестроении: Учебное пособие. [Электронный ресурс] : учеб. пособие / А.И. Яманин [и др.]. — Электрон. дан. — М. : Машиностроение, 2005. - 480 с. - Режим доступа: http://e.lanbook.com/book/788 - Загл. с экрана.

5. Рубино П. Скульптурный портрет в глине. [пер. с англ.] : увлекательное путешествие в мир творческих и технических возможностей портретной скульптуры / Питер Рубино. - М., 2006. - 158 с. : ил.

6. Верстак В. А. 3ds Max 2008. Секреты мастерства / Владимир Верстак. - СПб., 2008. - 735. 8, [1] с.: ил. + 1 DVD-ROM.

7. Соловьев М.М. 3DS Max 9 [Электронный ресурс]: самоучитель/ М.М. Соловьев-Электрон, текстовые данные. - М.: СОЛОН-ПРЕСС, 2010. - 376 с. - Режим доступа: http://www.iprbookshop.ru/65087.html.— ЭБС «IPRbooks»

8. Ткаченко А.В. Художественная керамика [Электронный ресурс]: практикум по направлению подготовки 51.03.02 «Народная художественная культура», профиль «Руководство студией декоративно-прикладного творчества»; форма обучения - очная и заочная; квалификация (степень) выпускника «бакалавр»/ А.В. Ткаченко, Л.А. Ткаченко-Электрон. текстовые данные. - Кемерово: Кемеровский государственный институт культуры, 2016. - 52 с. — Режим доступа: http://www.iprbookshop.ru/55826.html. - ЭБС «IPRbooks»

9. Верстак В. А. 3ds Max 2008 / Владимир Верстак. - М. [и др.], 2009. - 474, [8] с. : ил. + 1 DVD-ROM.

10. Миловская О. С. Самоучитель 3ds Max 2009 / Ольга Миловская. - СПб., 2009. - 323 с., [4] Л. ЦВ. ИЛ. : ИЛ.

11. Росс А. Ф. Autodesk® 3ds MAX<sup>TM</sup> 9. Основы и практика: пер. с англ. / Аарон Ф. Росс, Мишель Буске. - М., [2007]. - 685 с. : ил. + 1 DVD-ROM.

12. Акимова Л. И. Искусство Древней Греции. Геометрика, архаика / Людмила Акимова. -СПб., 2007. - 396, [3] с. : ил.

13. Хессенберг К. Скульптура для начинающих: создание трехмерных композиций из глины, гипса и дерева / Карин Хессенберг. - М., 2006. - 128 с. : цв. ил.

1. Ланг Й. Скульптура : для начинающих и студентов художественных вузов : с инструкциями по поэтапному освоению материала: от бесформенного куска глины до готовой скульптуры / Йозеф Ланг; [пер. с нем. Н. Панкратовой; ред. А. Кузнецова; отв. ред. Е. Борисова]. - М., 2000. - 79 с. : цв. ил.

*Интернет-ресурсы*

1. Компьютерная графика и web-дизайн [Электронный ресурс]: учебное пособие / Т.И. Немцова, Т.В. Казанкова, А.В. Шнякин. - Москва: ИД ФОРУМ: НИЦ ИНФРА-М, 2014. -400 с. + CD-ROM: 60х90 1/16. - Режим доступа: http //znanium.com/catalog.php?item=bookinfo&book=458966. - Загл. с экрана.

2. ЭБС HГТУ: http://elibrary.nstu.ru/

3. ЭБС «Издательство Лань»: https://e.lanbook.com/

4. ЭБС IPRbooks: http://www.iprbookshop.ru/

5. ЭБС "Znanium.com": http://znanium.com/

 $6.$ 

1. Каманин Н.В. Компьютерная графика в среде SOLID WORKS [Электронный ресурс]: методические указания для выполнения лабораторных работ/ Каманин Н.В. - Электрон. текстовые данные. - М.: Московская государственная академия водного транспорта, 2009. -72 с. - Режим доступа: http://www.iprbookshop.ru/46714.html. - ЭБС «IPRbooks»

2. Организация самостоятельной работы студентов Новосибирского государственного технического университета: методическое руководство / Новосиб. гос. техн. ун-т; [сост.: Ю. В. Никитин, Т. Ю. Сурнина]. - Новосибирск, 2016. - 19, [1] с. : табл.. - Режим доступа: http://elibrary.nstu.ru/source?bib\_id=vtls000234042

3. Огнева Т. С. Мастерство [Электронный ресурс] : электронный учебно-методический комплекс / Т. С. Огнева; Новосиб. гос. техн. ун-т. - Новосибирск, [2017]. - Режим доступа: http://elibrary.nstu.ru/source?bib id=vtls000235111. - Загл. с экрана.

4. Ложкина Е. А. Мастерство [Электронный ресурс] : электронный учебно-методический комплекс / Е. А. Ложкина; Новосиб. гос. техн. ун-т. - Новосибирск, [2017]. - Режим доступа: http://elibrary.nstu.ru/source?bib id=vtls000235401. - Загл. с экрана.

*8.2 Специализированное программное обеспечение* 

1 SolidWorks 2 3ds Max

**9. Материально-техническое обеспечение** 

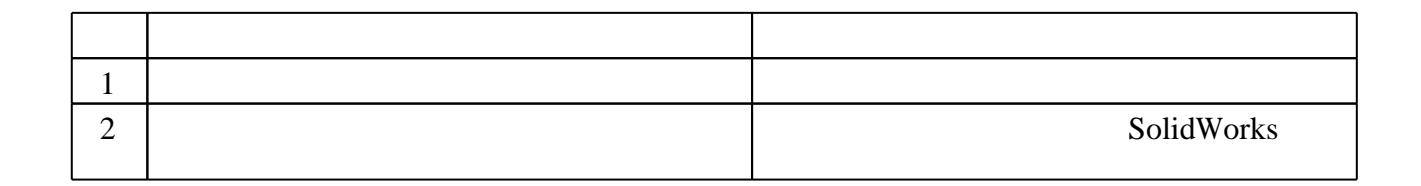

# Федеральное государственное бюджетное образовательное учреждение высшего образования «Новосибирский государственный технический университет»

Кафедра материаловедения в машиностроении

"УТВЕРЖДАЮ" ДЕКАН МТФ к.т.н., доцент В.В. Янпольский  $\frac{a_1}{a_2}$  "  $\frac{a_2}{a_3}$  "  $\frac{a_3}{a_4}$  .  $\frac{a_4}{a_5}$  .  $\frac{a_5}{a_6}$  .  $\frac{a_6}{a_7}$  .

# ФОНД ОЦЕНОЧНЫХ СРЕДСТВ

# **УЧЕБНОЙ ДИСЦИПЛИНЫ**

# **Мастерство**

Образовательная программа: 29.03.04 Технология художественной обработки материалов, профиль: Технология художественной обработки металлических материалов

Новосибирск 2017

# 1. **Обобщенная структура фонда оценочных средств учебной дисциплины**

Обобщенная структура фонда оценочных средств по **дисциплине**Мастерство приведена в Таблице.

Таблица

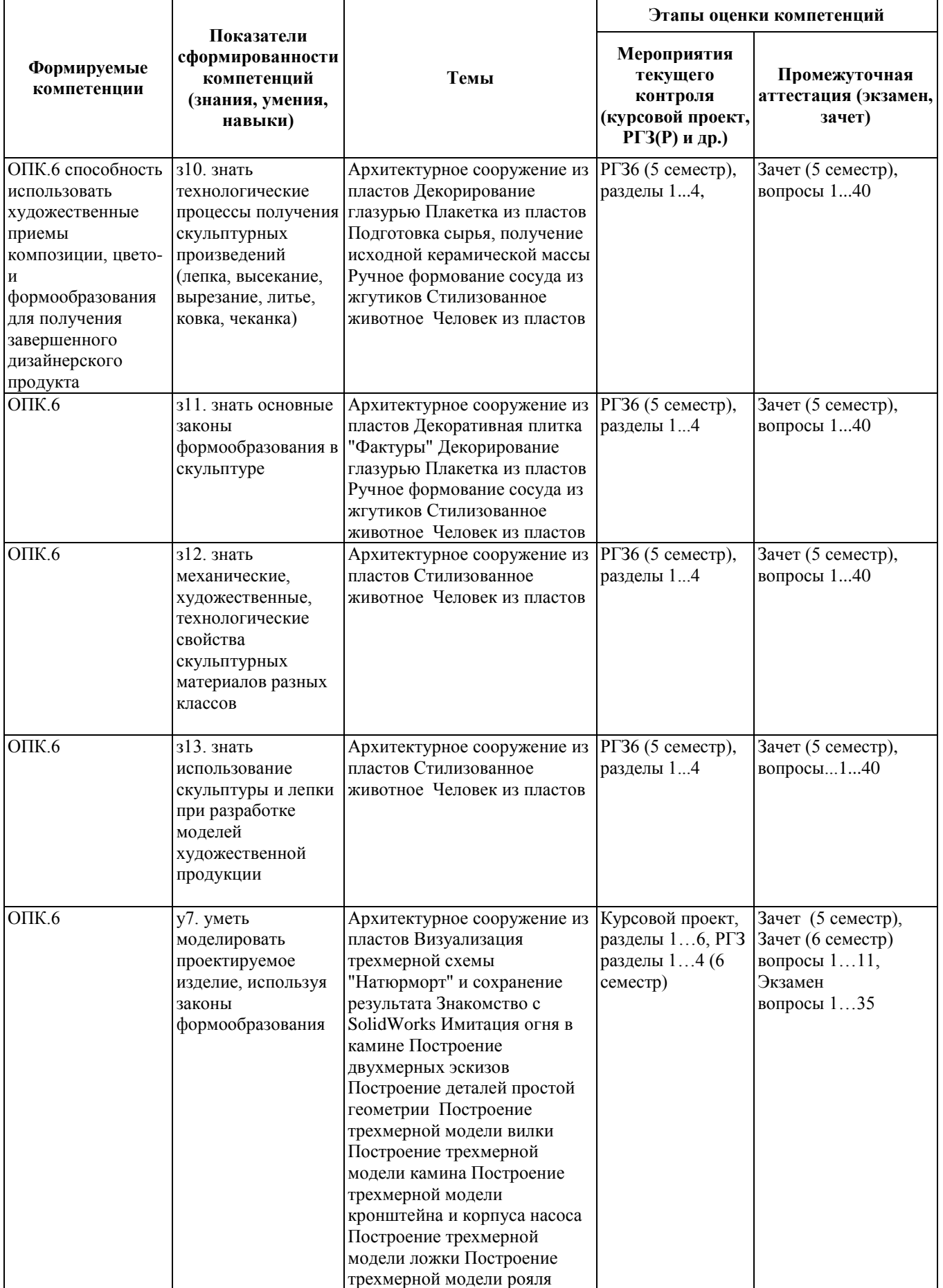

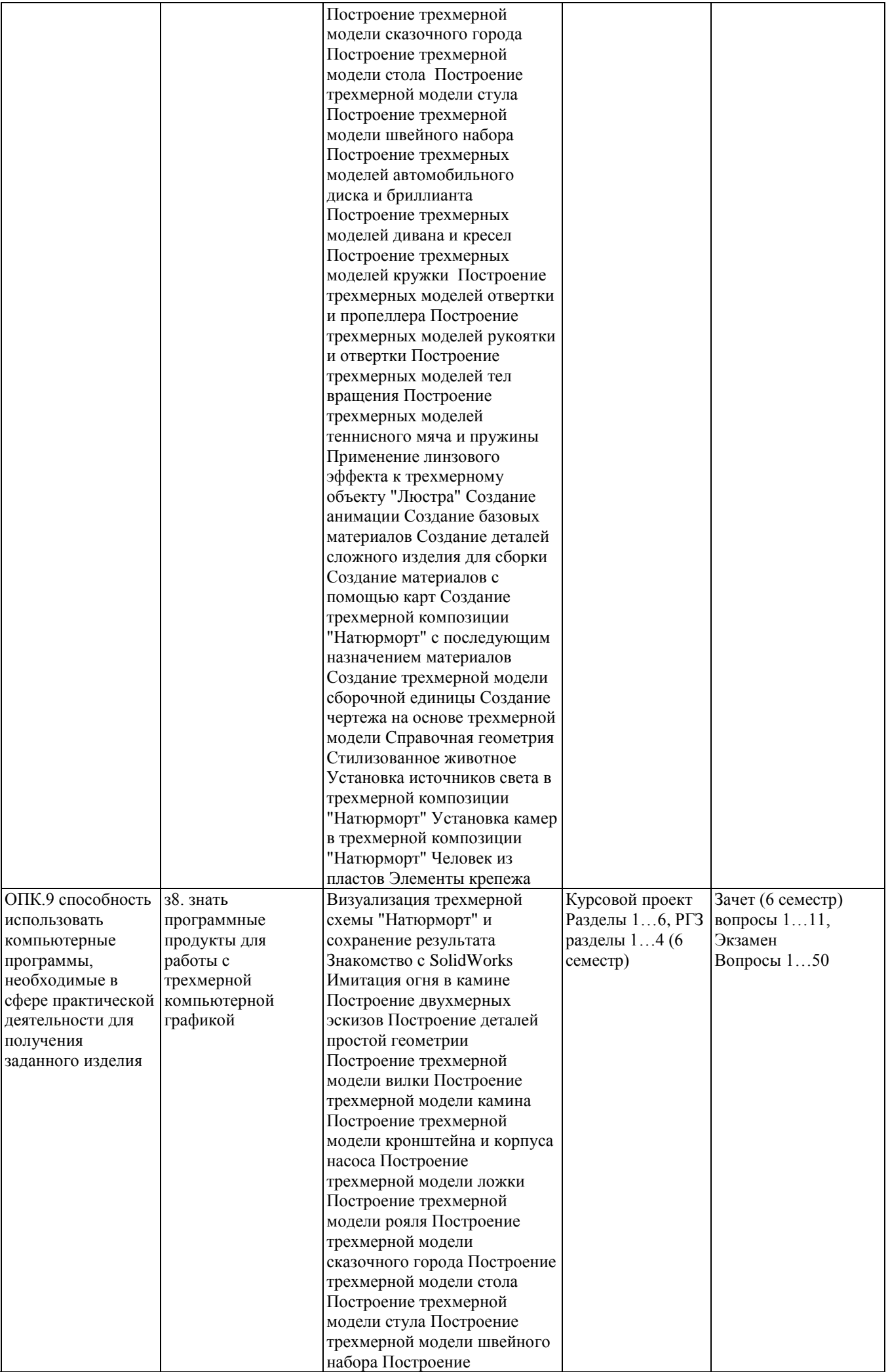

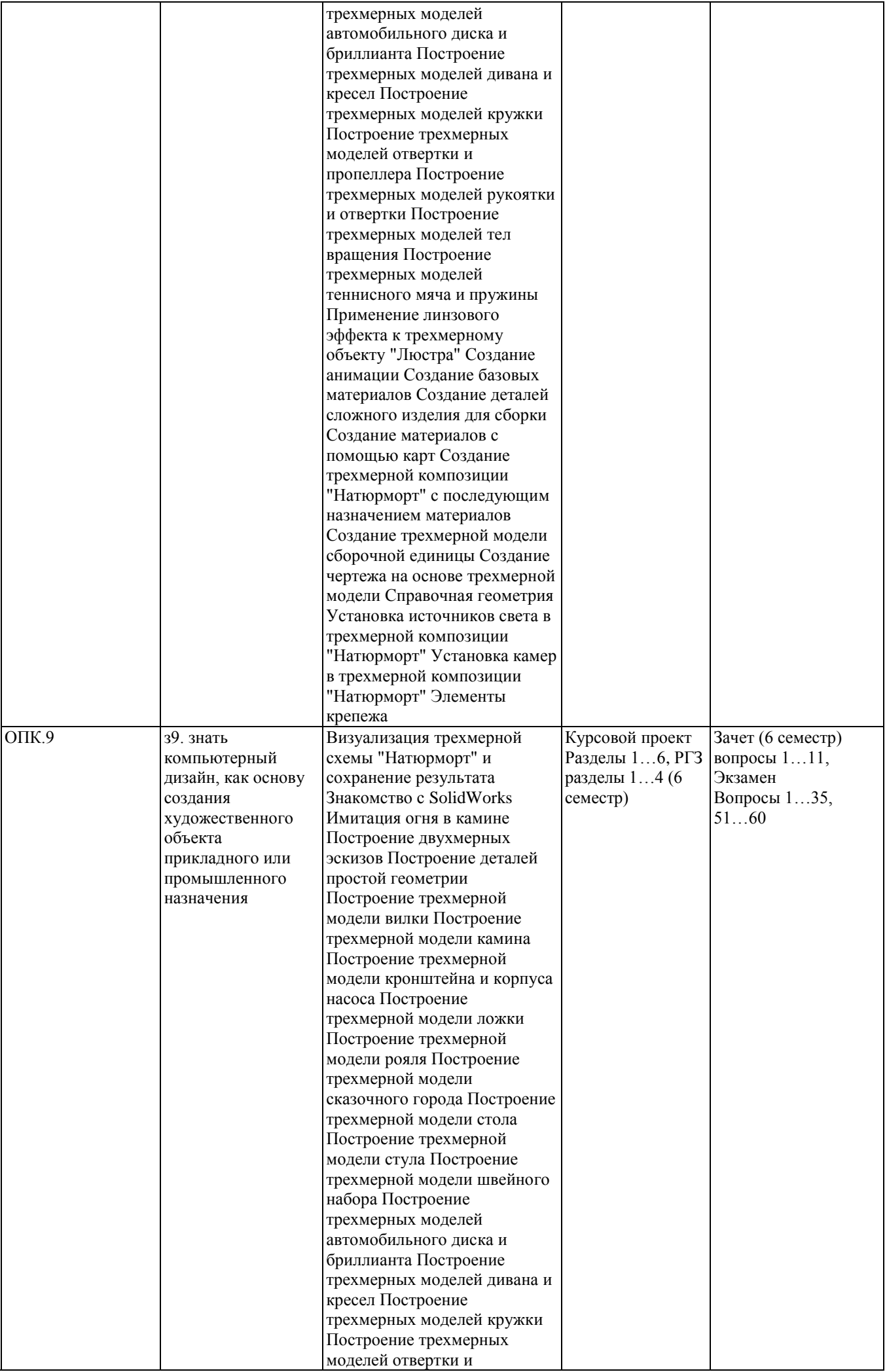

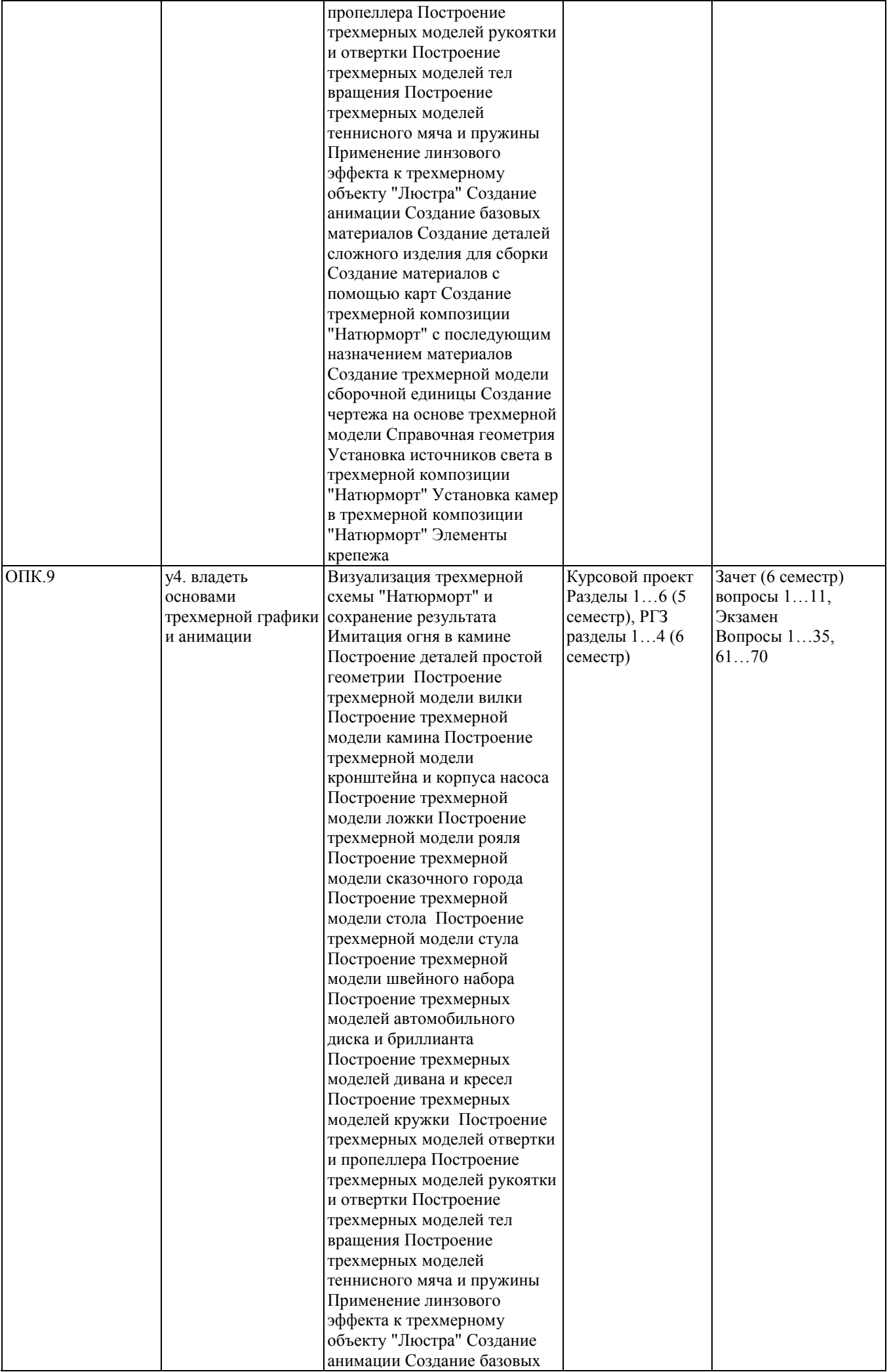

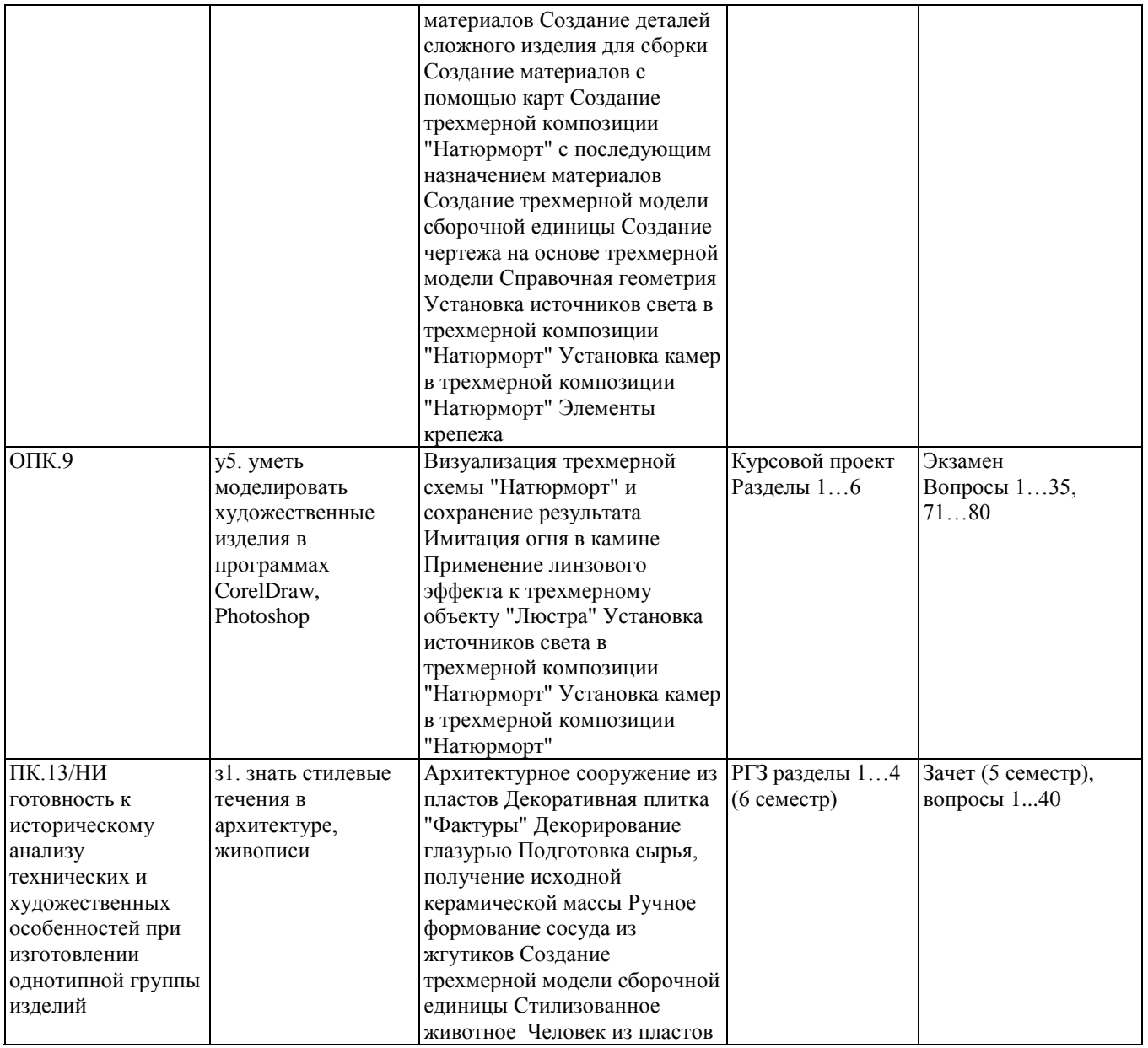

## **2. Методика оценки этапов формирования компетенций в рамках дисциплины.**

Промежуточная аттестация по **дисциплине**проводится в 5 семестре – в форме зачета, в 6 семестре – в форме зачета, в 7 семестре – в форме экзамена, который направлен на оценку сформированностикомпетенцийОПК.6, ОПК.9, ПК.13.

Зачет в 5 семестре проводится в форме письменного тестирования, варианты теста составляются из вопросов, приведенных в паспорте зачета, позволяющих оценить показатели сформированности соответствующих компетенций.

Зачет в 6 семестре проводится в виде задания по трехмерному моделированию в програмном обеспечении SolidWorks, варианты задания составляются из вопросов, приведенных в паспорте зачета, позволяющих оценить показатели сформированности соответствующих компетенций.

Экзамен проводится в форме электронного тестирования, варианты теста составляются из вопросов, приведенных в паспорте экзамена, позволяющих оценить показатели сформированности соответствующих компетенций.

Кроме того, сформированность компетенций проверяется при проведении мероприятий текущего контроля, указанных в таблице раздела 1.

В 5 семестре обязательным этапом текущей аттестации является расчетно-графическое задание (работа) (РГЗ(Р)). Требования к выполнениюРГЗ(Р), состав иправила оценки сформулированы в паспорте РГЗ(Р).

В 6 семестре обязательным этапом текущей аттестации является расчетно-графическое задание

(работа) (РГЗ(Р)). Требования к выполнениюРГЗ(Р), состав иправила оценки сформулированы в паспорте РГЗ(Р).

В 7 семестре обязательным этапом текущей аттестации является курсовой проект. Требования к выполнению курсового проекта, состав иправила оценки сформулированы в паспорте курсового проекта.

Общие правила выставления оценки по дисциплине определяются балльно-рейтинговой системой, приведенной в рабочей программе учебной дисциплины.

На основании приведенных далее критериев можно сделать общий вывод о сформированности компетенций ОПК.6, ОПК.9, ПК.13 за которые отвечает дисциплина, на разных уровнях.

## **Общая характеристика уровней освоения компетенций.**

**Ниже порогового.** Уровень выполнения работ не отвечает большинству основных требований, теоретическое содержание курса освоено частично, пробелы могут носить существенный характер, необходимые практические навыки работы с освоенным материалом сформированы не достаточно, большинство предусмотренных программой обучения учебных заданий не выполнены или выполнены с существенными ошибками.

**Пороговый**. Уровень выполнения работ отвечает большинству основных требований, теоретическое содержание курса освоено частично, но пробелы не носят существенного характера, необходимые практические навыки работы с освоенным материалом в основном сформированы, большинство предусмотренных программой обучения учебных заданий выполнено, некоторые виды заданий выполнены с ошибками.

**Базовый.** Уровень выполнения работ отвечает всем основным требованиям, теоретическое содержание курса освоено полностью, без пробелов, некоторые практические навыки работы с освоенным материалом сформированы недостаточно, все предусмотренные программой обучения учебные задания выполнены, качество выполнения ни одного из них не оценено минимальным числом баллов, некоторые из выполненных заданий, возможно, содержат ошибки.

**Продвинутый.** Уровень выполнения работ отвечает всем требованиям, теоретическое содержание курса освоено полностью, без пробелов, необходимые практические навыки работы с освоенным материалом сформированы, все предусмотренные программой обучения учебные задания выполнены, качество их выполнения оценено числом баллов, близким к максимальному.

## Федеральное государственное бюджетное образовательное учреждение высшего образования «Новосибирский государственный технический университет» Кафедра материаловедения в машиностроении Кафедра проектирования технологических машин

# **Самостоятельная работа студентов**

в рамках дисциплины «Мастерство», 7 семестр

## **1. Методика оценки**

В качестве задания для самостоятельной работы студентам предлагается создать трёхмерную сцену, содержащую интерьер комнаты (на выбор), с последующей его визуализацией.

Цель: изучение особенностей визуализации трёхмерных сцен.

Задание: создать композицию из построенных в течение учебного семестра предметов интерьера, расставить источники света и камеры, визуализировать сцену.

Материалы: ресурсы сети интернет, научная, научно-техническая и научнопопулярная литература, редактор трёхмерной графики Autodesk 3ds Max.

Последовательность выполнения задания:

- создание модели комнаты,
- импорт построенных ранее моделей предметов интерьера,

 масштабирование (при необходимости) построенных ранее моделей предметов интерьера,

- расстановка и настройка источников света,
- расстановка и настройка камер,
- визуализация сцены,
- сохранение полученного изображение в формат .jpg.

#### **Критерии оценки**

 работа считается **не выполненной,** если студент отказался от выполнения задания или не закончил построение модели комнаты к обозначенному сроку. *Оценка составляет 0...10 баллов,*

 работа считается **выполненной на пороговом уровне**, если студент предоставил трёхмерную модель в незавершенном виде: не выполнил текстурирование, не расставил камеры и источники света, не выполнил визуализацию. *Оценка составляет 11…15 баллов*,

 работа считается **выполненной на базовом уровне**, если студент закончил моделирование изделия, выполнил текстурирование, но не расставил камеры и свет и выполнил визуализацию со стандартными настройками. *Оценка составляет 16…20 баллов*,

 работа считается **выполненной на продвинутом уровне**, если студент освоил своевременно завершил построение трёхмерной модели, выполнил текстурирование, органично расставил камеры и источники освещения, выполнил визуализацию. *Оценка составляет 21…23 балла*.

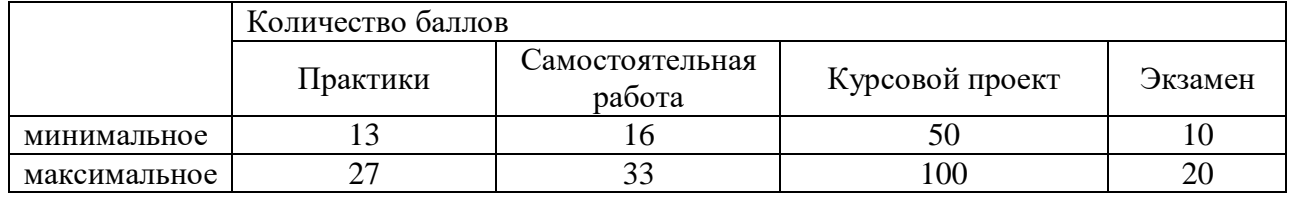

#### **2. Шкала оценки**

В общей оценке по дисциплине баллы за самостоятельную работу учитываются в соответствии с правилами балльно-рейтинговой системы, приведенными в рабочей программе дисциплины.

Федеральное государственное бюджетное образовательное учреждение высшего образования «Новосибирский государственный технический университет» Кафедра материаловедения в машиностроении

# **Паспорт зачета**

по дисциплине «Мастерство», 5 семестр

# **1. Методика оценки**

Зачет по курсу «Мастерство» проводится в тестовой форме. Допуск к зачету осуществляется в случае выполнения студентом всей программы курса. Студенту предлагается ответить на тест, состоящий из 20 вопросов.

# **Пример теста для экзамена**

# *1. Выберите правильный ответ*

Ангобом называется:

- а) глазурь с металлическим блеском
- б) жидкая керамическая масса из белой или цветной глины
- в) способ декорирования керамических изделий
- г) технологический вид керамики

# *2. Выберите наиболее правильный ответ*

Температура деформации огнеупорных глин: а) от 1350 до 1580 <sup>о</sup>С б) выше 1350 <sup>о</sup>С в) выше 1580 <sup>о</sup>С

# *3. Выберите наиболее правильный ответ*

Воздушная усадка глины составляет:

- а) 1,5 –13%
- б) 2,5 15%
- в)  $10 13%$
- г)  $15 23%$

# *4. Выберите правильный ответ*

Способ декорирования, при котором на изделие наносят специальным колесиком вдавленный рисунок, а затем заполняют его ангобами разных цветов:

- а) гравировка
- б) молетаж
- в) пастилаж
- с) резерваж
- д) тиснение

# *5. Выберите наиболее правильный ответ*

Прием морения керамики заключается в:

- а) полировке изделия в кожетвердом состоянии
- б) обжиге в коптящем пламени
- в) обжиге в коптящем пламени без доступа кислорода
- г) полировке и обжиге изделия в коптящем пламени
- д) полировке и обжиге изделия в коптящем пламени без доступа кислорода
- *6. Выберите правильный ответ*

Фарфор впервые появился:

- а) в Европе
- б) в Китае
- в) в России

## *7. Вставьте пропущенное*

Способность глин сохранять форму и не подвергаться деформации при температуре называется

# *8. Выберите правильный ответ*

Утильный обжиг также называют:

- а) бисквитным
- б) муфельным
- в) политым

# *9. Вставьте пропущенное*

Глазури, имеющие низкую температуру плавления, называются

## *10. Выберите правильный ответ*

\_\_\_\_\_\_\_\_\_\_\_\_\_\_\_\_\_\_\_\_\_.

Терракота имеет только грубозернистую фактуру:

- а) верно
- б) неверно

## *11. Выберите правильный ответ, используя код*

Основными технологическими видами керамики являются:

- 1. Майолика
- 2. Каолин
- 3. Терракота
- 4. Шамот
- 5. Фарфор
- 6. Фаянс

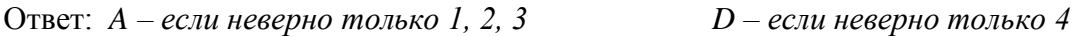

- *B – если неверно только 2 и 4 E – если все верно*
	- *C – если неверно только 2 F –если все неверно*
- 

# *12. В состав глины входит каолинит. Расположите перечисленные вещества в порядке увеличения их процентного содержания в каолините*

- а) вода
- б) оксид кремния
- в) оксид алюминия  $O$ твет:  $1 2 3$

– .

# *13. Выберите правильный ответ*

Температура фриттования глазури составляет:

- а) 700-800 <sup>о</sup>С
- б) 800-900 <sup>о</sup>С
- в) 1000-1100 <sup>о</sup>С
- г) 1200-1300 <sup>о</sup>С

# *14. Установите соответствие*

- 
- 
- 

Глина Свойства глины

- А. Жирная 1. Высокая огнеупорность
- В. Тощая 2. Легко полируется
	- 3. Практически не формуется
	- 4. При сушке и обжиге легко трескается
	- 5. Разрушается при высокой температуре
- 6. Содержит много песка
- 7. Хорошо тянется
- 8. Хорошо формуется
- 9. Шершава на ощупь

#### OTBeT:  $A -$  :  $B -$

## *15. Верно ли утверждение*

При росписи керамических изделий солями металлов в них добавляют красители, ПОТОМУ ЧТО во время обжига краски выгорают, и проявляется цвет соли.

- а) верно
- б) неверно

## *16. Ответьте, используя код*

Жидкая глина, применяемая для декорирования керамических изделий:

 $1.$  Ангоб

2. Шликер

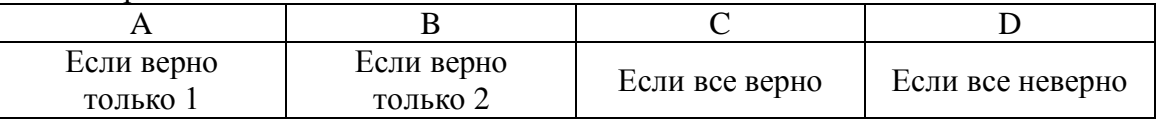

# *17. Выберите неправильный ответ* Шамот добавляют в глину для:

а) декоративного эффекта

б) повышения огнеупорности

в) увеличения пластичности

г) уменьшения усадки

## *18. Выберите все правильные ответы*

К способам ручной лепки относятся:

- а) лепка из пластов
- б) пластический способ
- в) прессование

## *19. Выберите все правильные ответы*

Приемы декорирования, выполняемые по мягкой глине:

- а) деформация
- б) процарапывание
- в) тиснение
- г) штампованный орнамент

## *20. Выберите неправильный ответ*

Шликер используется для:

а) декорирования керамических изделий

- б) изготовления керамических изделий способом литья
- в) отминки изделий в гипсовых формах
- г) соединения частей изделия из лепной глины

## **2. Критерии оценки**

- Ответ на тест для зачета считается **неудовлетворительным**, если оценка составляет *менее 10 баллов.*
- Ответ на тест для зачета засчитывается на **пороговом** уровне, оценка составляет *11-14 баллов.*
- Ответ на тест для зачета билет засчитывается на **базовом** уровне, если оценка составляет *15-17 баллов.*
- Ответ на тест для зачета билет засчитывается на **продвинутом** уровне, если

оценка составляет 18-20 *баллов.*

## **3. Шкала оценки**

Для оценки достижений студентов в ходе изучения дисциплины применяется балльнорейтинговая система. Суммарный рейтинг студента в баллах за семестр складывается из оценки его деятельности в течение семестра и оценки, полученной на зачете в соотношении 80:20. Таким образом, максимальный балл, который может набрать студент в ходе изучения дисциплины в целом, равен 100. Максимальный балл проставляется за качественное и своевременное выполнение работ и требований к ним по всем видам деятельности студентов.

Зачет считается сданным, если студент набрал на тесте не менее 10 баллов (из 20 возможных).

В общей оценке по дисциплине баллы за зачет учитываются в соответствии с правилами балльно-рейтинговой системы, приведенными в рабочей программе дисциплины.

## **4. Вопросы к** зачету **по дисциплине «**Мастерство**»**

## *21. Выберите правильный ответ*

Пластичность глины зависит от:

- а) наличия примесей
- б) содержания в глине воды
- в) наличия примесей и содержания в глине воды

## *22. Выберите наиболее правильный ответ*

Глазурью покрывают изделия:

- а) обожженные
- б) необожженные

## *23. Верно ли утверждение*

При росписи керамических изделий солями металлов к ним добавляют красители, ПОТОМУ ЧТО растворы солей бесцветны

- а) верно
- б) неверно

## *24. Выберите правильный ответ*

В результате фриттования глазури содержащиеся в ней растворимые компоненты переходят в нерастворимые соединения:

а) верно

б) неверно

## *25. Выберите правильный ответ*

В Месопотамии гончарный круг появился в:

- г)  $1 2$  вв.
- д) 9 10 вв.
- е) 4 тыс. до н.э.
- ж)5 тыс. до н.э.

## *26. Выберите правильный ответ*

К неглазурованной керамике относятся:

- а) терракота и майолика
- б) терракота и шамот
- в) майолика и фаянс
- г) майолика и шамот
- д) терракота и фаянс

## *27. Выберите правильный ответ*

Температура деформации тугоплавких глин:

- а) ниже 1350 <sup>о</sup>С
- б) выше 1350 <sup>о</sup>С
- в) выше 1580 °С

# *28. Выберите правильный ответ*

Для окрашивания ангобов используют:

- а) пигменты
- б) соли металлов
- в) пигменты и соли металлов

# *29. Установите соответствие*

- 1. Майолика
- 2. Фарфор
- 3. Фаянс

Вид керамики: Состав и свойства керамической массы:

А. Изделия из белых глин с тонким просвечивающим черепком Б. Изделия из красных глин с толстостенным пористым черепком В. Изделия из красных глин с тонким черепком Г. Изделия из белых глин с толстостенным пористым черепком Ответ:  $1 - 3 - 3 - 3$ 

# *30. Выберите правильный ответ*

Способ декорирования керамики, при котором изделие после нанесения ангобов встряхивают:

- а) молетаж
- б) мраморение
- в) пастилаж
- г) фляндровка

## *31. Выберите правильный ответ*

Поверхность терракоты бывает:

- а) только грубозернистая
- б) только гладкая
- в) грубозернистая и гладкая

## *32. Ответьте, используя код*

Керамика, полированная и обожженная в коптящем пламени без доступа кислорода, называется:

- 1. Мореной
- 2. Томленой
- 3. Чернолощеной
- 4. Лощеной

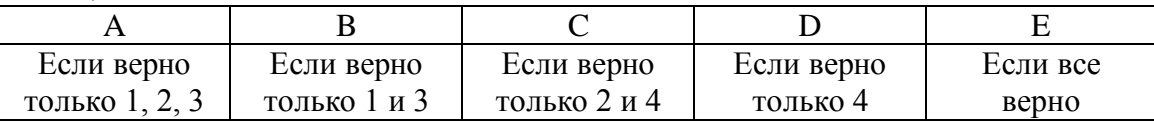

# *33. Выберите правильный ответ*

Жирные глины обладают:

- а) высокой огнеупорностью
- б) низкой огнеупорностью

## *34. Вставьте пропущенное*

размеров изделия без изменения формы в результате \_\_\_\_\_\_\_\_\_\_\_\_\_\_\_\_\_\_\_\_ воды называется \_\_\_\_\_\_\_\_\_\_\_\_\_\_\_\_\_\_.

## *35. Выберите неправильный ответ*

Термин «черепок» обозначает:

а) сырое глиняное изделие

б) высохшее, но необожженное глиняное тело независимо от формы изделия

в) обожженное, но неглазурованное керамическое тело независимо от формы изделия

г) обожженное и глазурованное керамическое тело независимо от формы изделия

## *36. Вставьте пропущенное*

Глухие (непрозрачные) глазури, наносимые для маскировки цвета керамического тела или с другой декоративной целью, также называются

## *37. В состав глины входит каолинит. Установите соответствие*

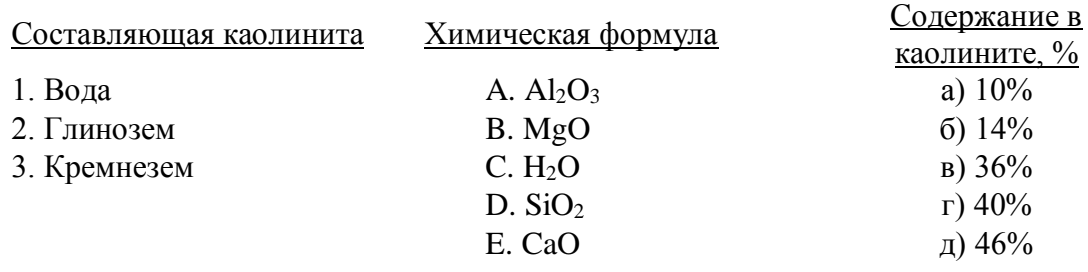

Ответ:  $1 - 2 - 3 - 3 - 3$ 

## *38. Выберите наиболее правильный ответ*

Добавление шамота в глину способствует:

- а) уменьшению пластичности
- б) уменьшению усадки
- в) увеличению пластичности и уменьшению усадки
- г) уменьшению пластичности и уменьшению усадки

## *39. Выберите правильный ответ*

Основные элементы печи для обжига:

- а) камера, футеровка, регулятор, муфель
- б) камера, футеровка, нагреватель, регулятор
- в) камера, нагреватель, регулятор, муфель

## *40. Выберите все правильные ответы*

Способы декорирования керамики с применением ангобов:

- 1. Гравировка 6. Пастилаж
- 2. Лощение 7. Сграффито
- 3. Молетаж 8. Тиснение
- 4. Морение 9. Фляндровка
- 5. Мраморение

## Федеральное государственное бюджетное образовательное учреждение высшего образования «Новосибирский государственный технический университет» Кафедра материаловедения в машиностроении

# **Паспорт расчетно-графического задания (работы)**

по дисциплине «Мастерство», 5 семестр

## **1. Методика оценки**

Тема РГЗ «Разработка технологии изготовления керамических часов»

Цель: освоить навыки разработки и выбора технологии изготовления художественного керамического изделия.

**Порядок выполнения задания:** после получения рекомендуемой тематики работы студенту необходимо провести поиск и анализ аналогов. Далее выполняется разработка эскизов. Нужно выполнить не менее 5 проработанных вариантов эскизов часов. Часы могут быть как настенные, так и настольный. После консультации с преподавателем выполнить окончательный проработанный эскиз и утвердить его.

Следующим этапом является разработка технологии изготовления и способов декорирования часов. Возможно сочетание керамики с другими материалами (металл, стекло, дерево, ткань, кожа, веревки и др.). Важно спроектировать и рассчитать место для установки часового механизма и место расположения стрелок. При этом необходимо не забывать про эргономику часов, важно не забывать о возможности замены батареек. Далее выполняется изделие согласно эскизу и выбранной технологии изготовления. Завершающим этапом работы над часами является декорирование.

После выполнения практической части необходимо оформить материал пояснительной записки.

**Требования к оформлению:** объем РГЗ дожжен составлять 20…25 страниц. К работе должен быть сделан список использованной литературы (20…25 наименований), оформленный по ГОСТ. Раздел разработка эскизов изделия должен содержать краткое описание каждого эскиза (номер рисунка, название, назначение, что представляет собой изделие, способы изготовления и декорирования, достоинства и недостатки данного эскиза). Обоснование выбора окончательного варианта. Объем – не менее 1-й страницы. Раздел посвященный технологии изготовления часов должен быть написан в 1-м или 3-м лице мн.ч., либо используя глаголы в неопределенной форме. Объем – не менее 2-х страниц. В этом разделе должны содержаться:

 название, назначение часов (для каких помещений предназначены – жилое, общественное, спальня, гостиная, детская и т.п.; настольные, настенные и т.д.);

 технические характеристики: габаритные размеры, выбор материалов и его обоснование (какие материалы были выбраны для изготовления часов и почему, их сочетание друг с другом, требования к технике безопасности);

выбор и обоснование формообразующей технологии;

 описание этапов технологии изготовления часов. Собственное подробное пошаговое описание этапов технологии изготовления и декорирования изготавливаемых часов, начиная с приготовления глиняного теста и заканчивая политым обжигом. При описании необходимо использовать соответствующую терминологию. В данном пункте требуется описать способ изготовления, последовательность работы (включая размер отдельных деталей, толщину пластов, способы декорирования и т.д.), используемые материалы, инструменты и приспособления и конкретное их применение в ходе работы, последовательность и температуру обжига, порядок сборки готового изделия.

 использованные приемы декорирования. Перечислить использованные приемы декорирования изделия с описанием способа их выполнения и применяемых инструментов (использовать принятую терминологию).

В заключении должны быть кратко отражены основные выводы по работе.

## **2. Критерии оценки:**

Работа считается выполненной на *пороговом уровне*, если студент освоил теоретический материал, выполнил практическую часть, но не смог представить результаты своей работы в виде презентации с публичной защитой. *Оценка 15…19 баллов*.

Работа считается выполненной на *базовом уровне*, если студент освоил теоретический материал, выполнил практическую часть и представил свою работу в виде презентации с публичной защитой, но допустил несколько ошибок на защите, привел не достаточно четкую аргументацию своей точки зрения при выборе объекта исследования. *Оценка составляет 20…25 балл*.

Работа считается выполненной на *продвинутом уровне*, если студент освоил теоретический материал, выполнил практическую часть и представил свою работу в виде презентации с публичной защитой, привел достаточно четкую аргументацию своей точки зрения по всем разделам. *Оценка 26…30 баллов*.

## **3. Шкала оценки**

В общей оценке по дисциплине баллы за РГЗ(Р) учитываются в соответствии с правилами балльно-рейтинговой системы, приведенными в рабочей программе дисциплины. Максимальное количество балов за выполнение РГЗ – 30, минимальное – 15.

## **4. Примерный перечень тем РГЗ(Р)**

1. Разработка технологии изготовления керамических часов

Федеральное государственное бюджетное образовательное учреждение высшего образования «Новосибирский государственный технический университет» Кафедра материаловедения в машиностроении

# **Паспорт зачета**

## по дисциплине «Мастерство», 6 семестр

## **1. Методика оценки**

На зачете студент должен выполнить задание в программном комплексе Solid Works.

Билет включает чертеж, с соответствие с которым студент должен построить трёхмерную модель. Чертеж выбирается из вариантов вопросов 1 – 8. На выполнение задания отводится один академический час.

# **Форма** билета для зачета

# НОВОСИБИРСКИЙ ГОСУДАРСТВЕННЫЙ ТЕХНИЧЕСКИЙ УНИВЕРСИТЕТ Факультет МТФ

**Билет № \_\_\_\_\_** к зачету по дисциплине «Мастерство»

Вопрос №1. Построить трехмерную модель детали в SolidWorks в соответствии с чертежом.

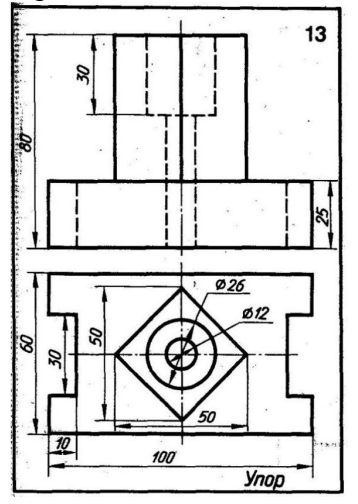

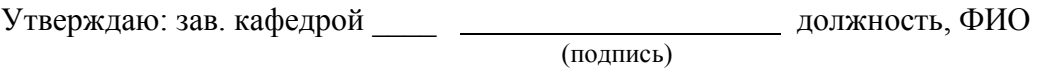

(дата)

# 2. **Критерии оценки**

• Ответ на билет (тест) для зачета считается **неудовлетворительным**, если студент не построил трехмерную модель по истечению заданного времени, или ни один размер чертежа не соответствует построенной модели, оценка составляет *0 баллов.*

- Ответ на билет (тест) для зачета засчитывается на **пороговом** уровне, если созданная трехмерная модель содержит существенные несоответствия чертежу, в дереве построения отображается более двух ошибок, оценка составляет *0…6 баллов.*
- Ответ на билет (тест) для зачета билет засчитывается на **базовом** уровне, если трехмерная модель содержит незначительные несоответствия чертежу, эскизы и элементы содержат лишние линии или плоскости, в дереве построения SolidWorks содержится не более двух ошибок, оценка составляет *6…13 баллов.*
- Ответ на билет (тест) для зачета билет засчитывается на **продвинутом** уровне, если созданная трехмерная модель полностью соответствует чертежу, дерево построения SolidWorks не содержит ошибок, работа содержит не более одного несущественного недочета, оценка составляет *14…20 баллов.*

# **3. Шкала оценки**

Зачет считается сданным, если студент получил не менее 10 баллов (из 20 возможных).

В общей оценке по дисциплине баллы за зачет учитываются в соответствии с правилами балльно-рейтинговой системы, приведенными в рабочей программе дисциплины.

## 4. **Вопросы к** зачету **по дисциплине «**Мастерство**»**

детали в SolidWorks в соответствии с чертежом.

Вопрос № 1. Построить трехмерную модель Вопрос № 2. Построить трехмерную модель детали в SolidWorks в соответствии с чертежом.

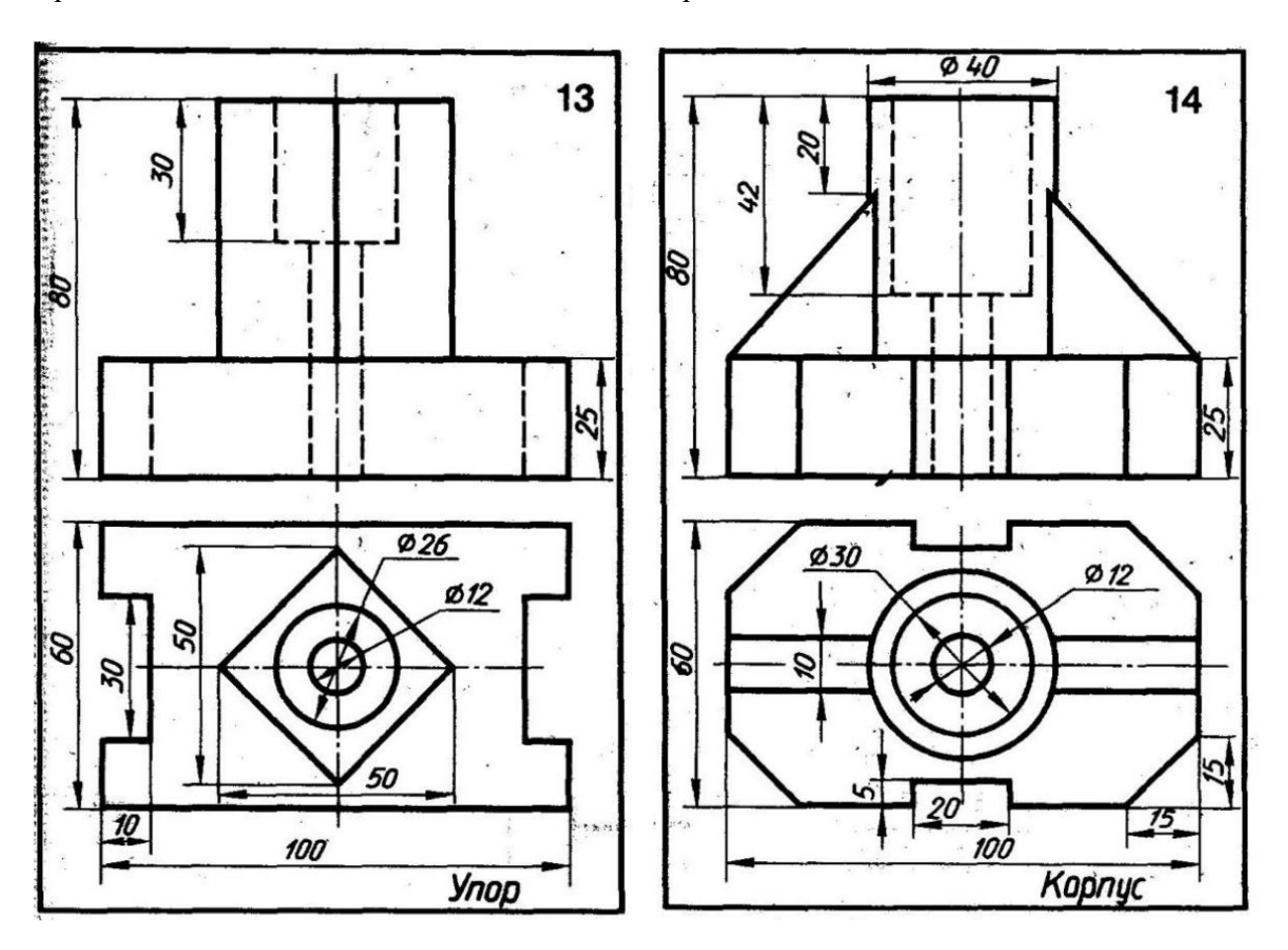

Вопрос № 3. Построить трехмерную модель детали в SolidWorks в соответствии с чертежом.

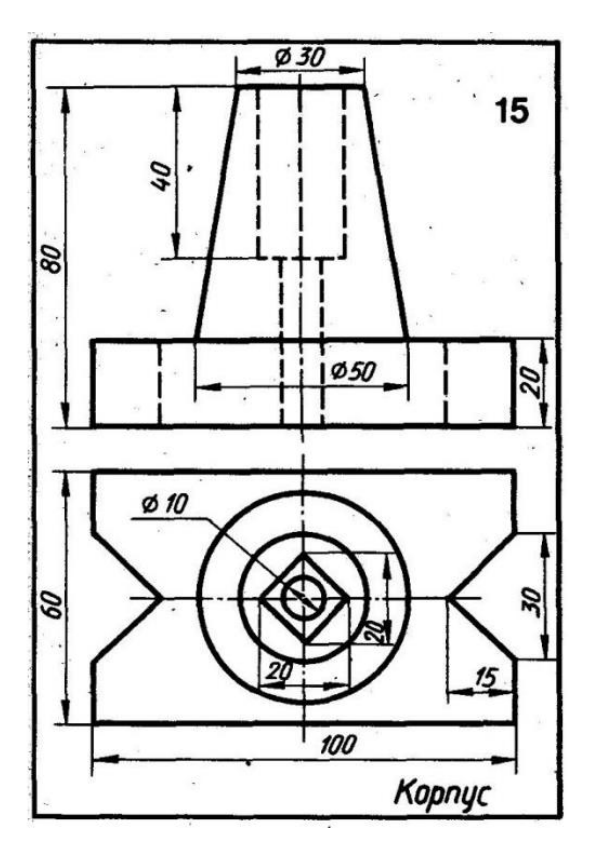

Вопрос № 4. Построить трехмерную модель детали в SolidWorks в соответствии с чертежом.

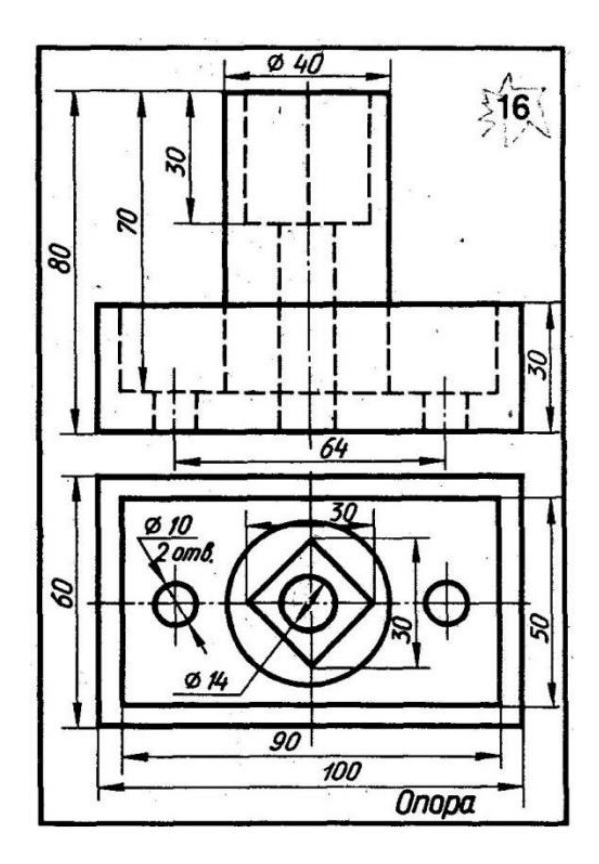

Вопрос № 5. Построить трехмерную модель детали в SolidWorks в соответствии с чертежом.

Вопрос № 6. Построить трехмерную модель детали в SolidWorks в соответствии с чертежом.

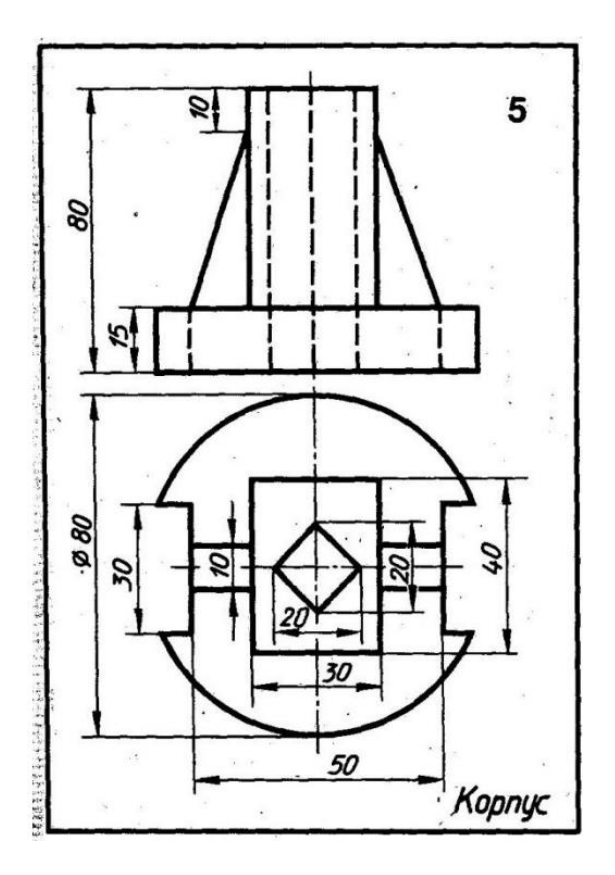

Вопрос № 7. Построить трехмерную модель детали в SolidWorks в соответствии с чертежом.

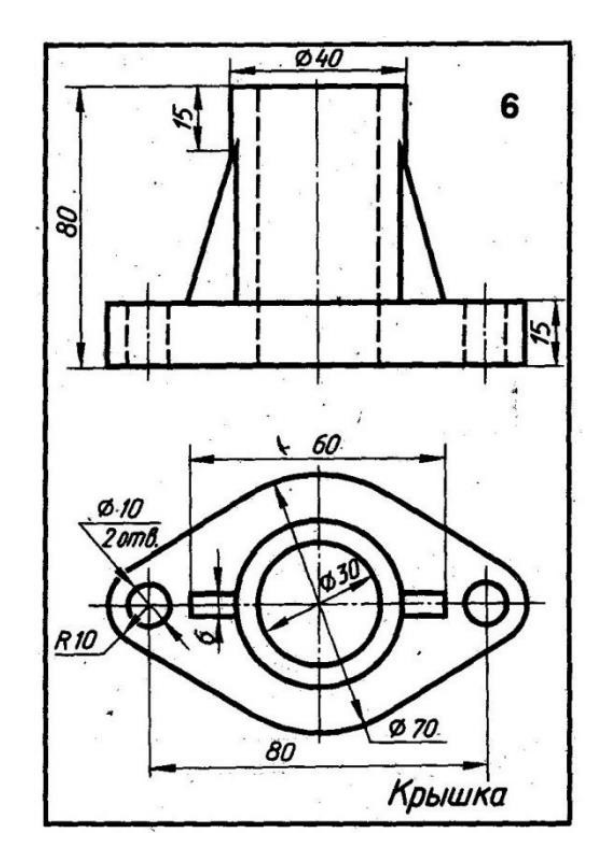

Вопрос № 8. Построить трехмерную модель детали в SolidWorks в соответствии с чертежом.

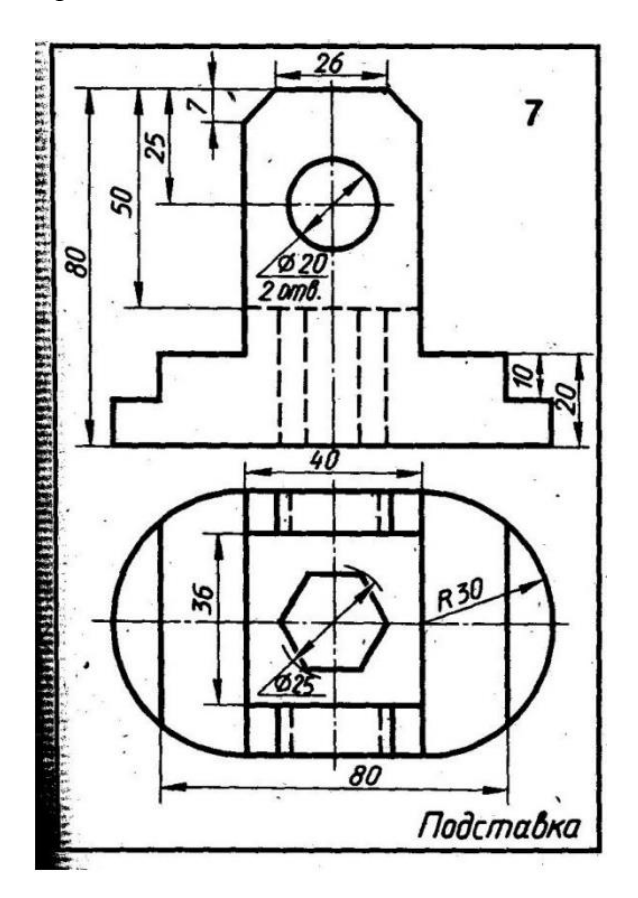

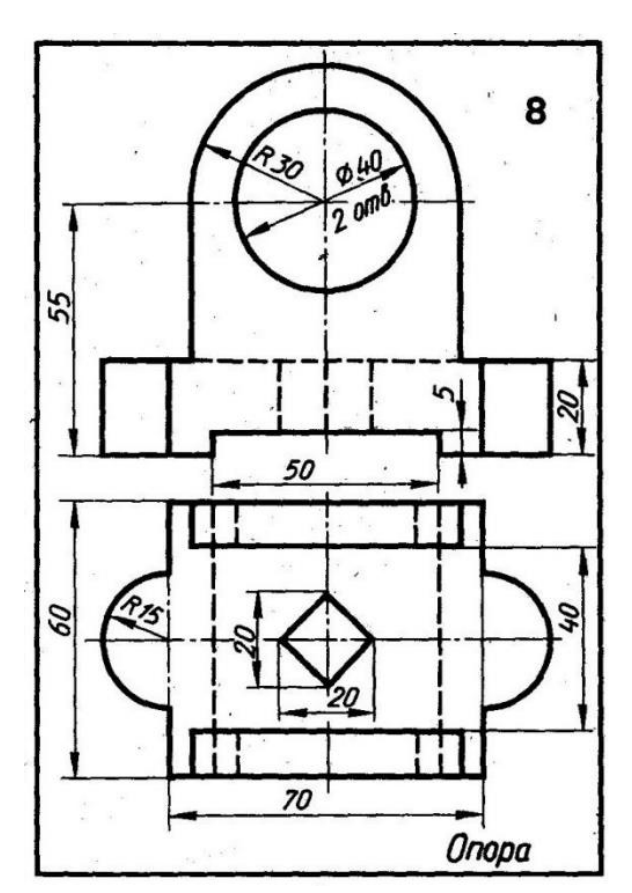

## Федеральное государственное бюджетное образовательное учреждение высшего образования «Новосибирский государственный технический университет» Кафедра материаловедения в машиностроении

# **Паспорт**

# **расчетно-графического задания (работы)**

## по дисциплине «Мастерство», 6 семестр

## **1. Методика оценки**

В рамках расчетно-графического задания (работы) по дисциплине студенты должны создать трехмерную модель электротехнического изделия бытового назначения с помощью средств программного комплекса *SolidWorks*.

При выполнении расчетно-графического задания (работы) студенты должны:

1. Получить вариант изделия для создания модели у преподавателя.

2. Провести поиск и анализ аналогов.

3. Разработать 4 эскиза в цвете. Эскизы выполняются от руки инструментами для создания графического рисунка, размещаются 1 листе формата А4.

4. Выбрать по рекомендации преподавателя вариант эскиза для разработки трехмерной модели.

Требования к трехмерной модели:

- изделие должно состоять минимум из трех деталей;

- изделие должно содержать как минимум 1 тонкостенную деталь;

- изделие должно содержать как минимум 1 механическое соединение элементов сборки.

- 5. Оформить материал пояснительной записки. Все пункты пояснительной записки сопровождаются рисунками. Общий объем пояснительной записки, включая рисунки, должен составлять 10…15 страниц. Пример модели изделия РГЗ приведен на рисунке 1.
- 6. Защитить РГЗ.

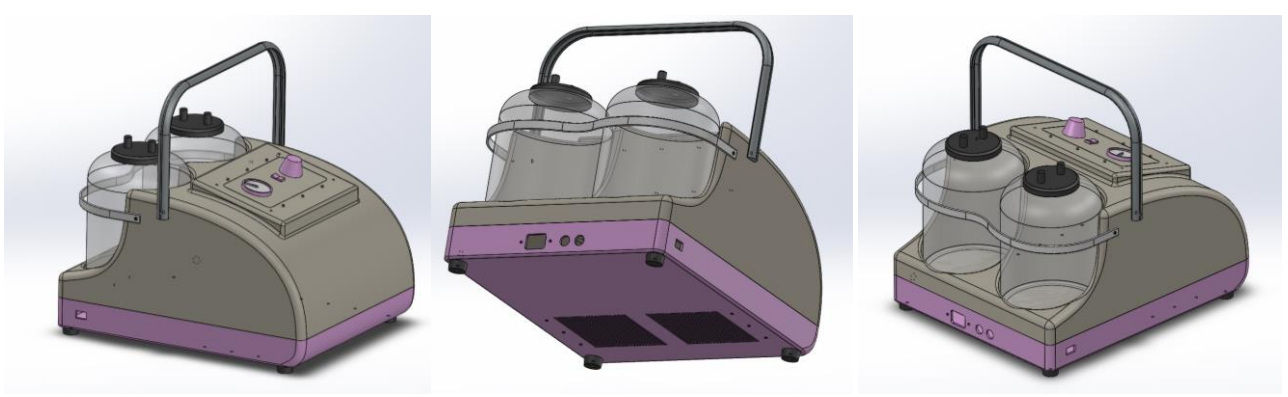

Рис. 1. Пример модели изделия для РГЗ, созданного в программном комплексе *SolidWorks*

# **Требования к оформлению:**

Пояснительная записка оформляется в соответствии с ГОСТ 2.0.11-2011.

- книжная брошюровка работы;
- поля: сверху 2,0 см, слева 1,5 см, внизу 2,0 см, справа 3,0 см,
- шрифт набора текста  $-12...14$  пунктов;
- $\bullet$  межстрочный интервал  $-1.5$  строки;
- подрисуночная подпись должна располагаться под рисунком;
- рисунки оформляются в виде приложения к пояснительной записке;
- нумерация рисунков сквозная.

Обязательные структурные части РГЗ.

Пояснительная записка должна включать:

- 1. Эскизы (переведенные в электронный вид);
- 2. Анализ аналогов
- 3. Описание этапов создания трехмерных деталей;

4. Описание инструментов трехмерного моделирования, использованных для создания модели.

Оцениваемые позиции:

- правильность и качество выполненного задания
- полнота описания работы
- оформление

# 2. **Критерии оценки**

- Работа считается не выполненной, если студент не освоил теоретический материал, не выполнил требования, предъявляемые к содержанию и оформлению РГЗ, допустил существенные ошибки на защите, не смог аргументировать выбор средств моделирования программного обеспечения для выполнения РГЗ.
- Работа считается выполненной на **пороговом** уровне, если студент освоил теоретический материал, представил свою работу на защите, выполнил требования, предъявляемые к содержанию и оформлению РГЗ, но допустил существенные ошибки на защите, не смог аргументировать выбор средств моделирования программного обеспечения для выполнения РГЗ. Оценка составляет 22…29 баллов
- Работа считается выполненной на **базовом** уровне, если, если студент освоил теоретический материал, представил свою работу на защите, выполнил требования, предъявляемые к содержанию и оформлению РГЗ, но допустил несколько ошибок, привел не достаточно четкую аргументацию выбора средств моделирования программного обеспечения для выполнения РГЗ. Оценка составляет 30…37 баллов.
- Работа считается выполненной **на продвинутом** уровне, если студент освоил теоретический материал и представил свою работу на защите, выполнил требования, предъявляемые к содержанию и оформлению РГЗ, допустил минимум не более 2 незначительных ошибок, привел достаточно чёткую аргументацию выбора средств моделирования программного обеспечения для выполнения РГЗ. Оценка составляет 38…44 баллов.

# **3. Шкала оценки**

В общей оценке по дисциплине баллы за РГЗ(Р) учитываются в соответствии с правилами балльно-рейтинговой системы, приведенными в рабочей программе дисциплины.

## 4. **Примерный перечень тем РГЗ(Р)**

- 1. Утюг
- 2. Фен
- 3. Кофемолка
- 4. Кофеварка
- 5. Телефон стационарный
- 6. Микроволновая печь<br>7. Электрочайник
- 7. Электрочайник
- 
- 8. Плойка
- 9. Блэндер 10. Стиральная машина
- 11. Пылесос
- 12. Мясорубка<br>13. Пароварка
- 13. Пароварка
- 
- 14. Тостер<br>15. Мульти 15. Мультиварка

## Федеральное государственное бюджетное образовательное учреждение высшего образования «Новосибирский государственный технический университет» Кафедра материаловедения в машиностроении

## **Паспорт экзамена**

## по дисциплине «Мастерство», 7 семестр

## **1. Методика оценки**

Экзамен проводится в форме тестирования на компьютере. База теста составляет 80 вопросов. Компьютер случайным образом выбирает 20 вопросов из разных дидактических единиц. Выбор задается таким образом, чтобы выборка вопросов перекрывала все компетенции по дисциплине. Написание итогового теста оценивается по шкале от 0 до 40 баллов по 2 балла за верный ответ.

#### **Пример теста для экзамена**

## **Вопрос 1.** *Какой фактор является определяющим при эмоциональном восприятии цвета?*

составляющие компоненты смесовых цветов,

практический опыт и ассоциации, связанные с цветом,

длина волны отраженного светового потока.

## **Вопрос 2.** *Понятие «трехмерный» характеризуется:*

шириной и высотой,

высотой и глубиной,

шириной, высотой, глубиной.

**Вопрос 3.** *Формат файла анимации, который позволяет передавать видео невысокого качества в Internet?*

*avi,*

*mov,*

*rpf.*

## **Вопрос 4.** *Понятие «Горячего» материала –*

материал, появляющийся в момент копирования.

материал, не назначенный ни одному объекту сцены.

материал, назначенный хотя бы одному из геометрических объектов сцены.

**Вопрос 5.** *В каком макете найденное ранее решение закрепляется в таких макетных материалах как: оргстекло, стеклопластик, полистирол, гипс и реальных материалах?*

черновые макеты,

поисковые макеты,

чистовые макеты,

демонстрационные макеты

# **Вопрос 6.** *Модификатор «Shell» («Оболочка») служит для*

равномерного придания толщины объекту,

изгибания поверхности под заданным углом,

создания шумов и неровностей,

избавления поверхности от острых углов.

**Вопрос 7.** *Программным обеспечением, отличительной особенностью которого является имитация процесса «лепки» трѐхмерной скульптуры, усиленная движком трѐхмерного рендеринга в реальном времени, является:*

*Pixologic Zbrush,*

*Autodesk 3D max,*

*Rhinoceros 3D,*

Компас.

**Вопрос 8.** *Программные средства для работы с векторной графикой предназначены*

в первую очередь, для создания иллюстраций и в меньшей степени для их обработки,

в первую очередь, для обработки изображений, а уже потом для их создания,

в равной степени для создания изображений и их обработка,

для создания мастер-моделей.

**Вопрос 9.** *Фильтры какой группы графического редактора Adobe Photoshop сглаживают переходы, усредняя характеристики пикселов, находящихся рядом с резкими краями четко выраженных линий и затененных областей изображения?*

фильтры *«Blur» («Размытие»)*,

фильтры *«Rendering» («Рендеринг»)*,

фильтры *«Stylize» («Стилизация»)*,

фильтры подменю *«Pixelate» («Оформление»).*

**Вопрос 10.** *Чтобы открыть окно инструментов в графическом редакторе Corel Draw нужно выполнить команду:*

*«Tools» → «Options» («Инструменты» → «Настройка»),*

*«Window» → «Toolbars» → «Tool kit» («Окно» → «Панели» → «Набор инструментов»),*

 $\bigcirc$  «Window» → «Toolbars» → «Standard» («Окно» → «Панели инструментов» →  $\bigcirc$ *«Стандартная»).*

**Вопрос 11.** *Как в графическом редакторе Adobe Photoshop называется канал, предназначенный для хранения выделений для последующего редактирования?*

альфа-канал,

бета-канал,

гамма-канал,

омега-канал.

**Вопрос 12.** *В какой канал редактора 3ds max нужно загрузить растровую картинку для создания карты материала?*

*Ambient Color,*

*Diffuse Color,*

*Specular Color,*

*Specular Level.*

**Вопрос 13.** *Как в программе 3ds max называется источник света, идентичный нацеленному прожектору, но без точки цели?*

*Target Spot,*

*Free Spot,*

*Free Direct,*

*Skylight.*

**Вопрос 14.** *Графическое представление сущности компании – это…*

логотип,

фирменный слоган,

корпоративный герой,

фирменный стиль одежды.

**Вопрос 15.** *Можно ли в графическом редакторе Adobe Photoshop создать анимационный ролик?*

 $\bigcirc$  да,

 $\circ$  нет

обязательно с последующей сборкой.

**Вопрос 16.** *Эстетическая оценка, обусловленная процессом продуктивного творческого мышления, называется:*

научной,

- правовой,
- эвристической,
- нравственной.

**Вопрос 17.** *Синтез определенных видов искусств, характеризующийся их нерасчлененностью, органическим единством, предшествовавшим отпочкованию видов искусств, называется:*

- синкретизмом,
- абсурдизмом,
- романтизмом,
- примитивизмом.

**Вопрос 18.** *Программа создания, редактирования и просмотра графических изображений – это …*

- текстовый редактор,
- графический редактор,
- нет правильного ответа.

# **Вопрос 19.** *Графический редактор Paint предназначен для того, чтобы:*

- создавать и редактировать графические изображения,
- редактировать вид начертания шрифта,
- настраивать анимацию графических объектов,
- оригинале.

**Вопрос 20.** *Для отображения объектов окружающего мира применяют графические редакторы:*

- фрактальной графики,
- растровой графики,
- векторной графики.

## **Критерии оценки**

- Ответ на тест для зачѐта считается **неудовлетворительным**, если студент набрал *менее 20 баллов.*
- Ответ на тест для зачѐта засчитывается на **пороговом** уровне, студент набрал *20…26 баллов.*
- Ответ на тест для зачѐта билет засчитывается на **базовом** уровне, если студент набрал 27*…33 баллов.*
- Ответ на тест для зачѐта билет засчитывается на **продвинутом** уровне, если студент набрал 34*…40 баллов.*

# **2. Шкала оценки**

Для оценки достижений студентов в ходе изучения дисциплины применяется балльнорейтинговая система. Суммарный рейтинг студента в баллах за семестр складывается из оценки его деятельности в течение семестра и оценки, полученной на экзамене в соотношении 60:40. Таким образом, максимальный балл, который может набрать студент в ходе изучения дисциплины в целом, равен 100. Максимальный балл проставляется за качественное и своевременное выполнение работ и требований к ним по всем видам деятельности студентов.

Экзамен считается сданным, если студент набрал на тесте не менее 20 баллов (из 40 возможных).

В общей оценке по дисциплине баллы за зачѐт учитываются в соответствии с правилами балльно-рейтинговой системы, приведенными в рабочей программе дисциплины.

#### **3. Вопросы к экзамену по дисциплине** *«Мастерство»*

## **Вопрос 1.** *Какой из перечисленных способов позволит решить задачу соединения нескольких точек сплайна?*

выделить их, затем использовать команду *«Weld (Сварить)»,*

выделить их, использовать команду *«Insert (Вставить)»,*

выделить их, убедиться, что они находятся в пределах, указанных в поле *«Weld threshold (Порог сварки)»*, использовать команду *«Weld (Сварить)»,*

выделить их, использовать команду *«Attach (Присоединить)»,*

выделить их, использовать команду *«Group (Группировать)».*

**Вопрос 2.** *Возможно ли перемещение или вращение элементов Poly-объекта (вершин, полигонов и других), выделенных при помощи модификатора «Mesh Select» («Выбрать сетку»)?*

только на уровне *«Edge» («Ребро»)*,

только на уровне *«Polygon» («Полигон»)*,

данный модификатор не позволяет перемещать или вращать элементы Polyобъекта,

только на уровне *«Vertex» («Вершины»)*,

только на уровне *«Face» («Грань»)*.

**Вопрос 3.** *Какой из перечисленных слотов определяет цвет объекта?*

- $\circ$  4.
- $\circ$  2.
- $\circ$  1.
- $\circ$  5
- $\bigcirc$  3.

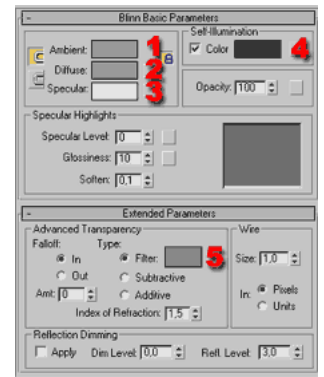

**Вопрос 4.** *В диффузный слот посредством Bitmap-карты помещено видеоизображение. Каким будет результат визуализации анимационной последовательности на объекте с примененным материалом?*

будет отображаться только последний кадр видеоизображения

будет отображаться вся последовательность видеоизображения

будут отображаться кадры с частотой 1 кадр/сек

будет отображаться только первый кадр видеоизображения

будет отображен только диффузный цвет, соответствующий видеоизображению

**Вопрос 5.** *Какую из перечисленных возможностей предоставляет свиток «Исключить» («Exclude)»?*

только исключить из освещения конкретный объект только отключить отбрасывание тени конкретным объектом

только включить в освещение конкретный объект или объекты

исключить из освещения и/или отбрасывание тени конкретного объекта(ов)

только включить отбрасывание тени конкретным

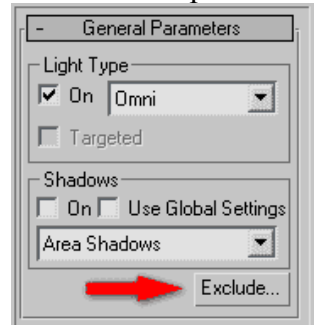

объектом или объектами

**Вопрос 6.** *Требуется присоединить параметрический примитив (например, «Teapot» («Чайник») к Mesh- или PolyMesh-объекту. Какой из перечисленных способов позволит решить поставленную задачу?*

в свойствах примитива выбрать команду *«Attach» («Присоединить»)*,

к примитиву следует применить модификатор *«Mesh Select» («Выбрать сетку)»*, затем использовать команду *«Group» («Группировать»)*,

объединить их при помощи команды *«Group» («Группировать»)*,

к примитиву следует применить модификатор *«Mesh Select» («Выбрать сетку»)*, затем использовать команду *«Attach» («Присоединить»)*,

использовать команду *«Attach» («Присоединить»)* в свитке *«Edit Geometry» («Редактировать геометрию»)* Poly-объекта.

**Вопрос 7.** *Требуется получить представленную на рисунке фигуру (модифицированная часть выделена красным цветом). Какие 2 из перечисленных способов позволят решить поставленную задачу?*

выделить полигон, применить *«Bevel» («Скос»),*

выделить полигон, применить *«Inset» («Вложить»),*

выделить грань, применить *«Bevel» («Скос»),*

выделить четыре вершины, применить *«Extrude» («Выдавить»),*

выделить грань, применить *«Extrude» («Выдавить»).*

**Вопрос 8.** *Какую из перечисленных команд следует выполнить для временного отключения модификатора, не удаляя его?*

- $\circ$  5.
- $\circ$  2.
- $\circ$  1,
- $\bigcirc$  3.
- $\bigcirc$  4.

**Вопрос 9.** *Необходимо задействовать привязки к вершинам объекта. Какой(ие) из перечисленных инструментов позволит(ят) решить поставленную задачу?*

- $\circ$  2, затем 3.
- $\circ$  3.
- $\circ$  4.
- $\circ$  1.
- $\bigcirc$  2.

**Вопрос 10.** *Требуется сохранить сцену вместе с использованными в ней текстурами. Какой из перечисленных способов позволит решить поставленную задачу?*

открыть *«Material Editor» («Редактор материалов»)*, выбрать пункт меню *«Put to library» («Поместить в библиотеку»)*,

- меню *«File» («Файл»)*, пункт *«Save as» («Сохранить как…»)*,
- меню *«File» («Файл»)*, пункт *«Export» («Экспорт»)*,
- меню *«File» («Файл»)*, пункт *«Save» («Сохранить»)*,

меню *«Utilites» («Утилиты»)*, пункт *«Resource Collector» («Сборщик ресурсов»)*.

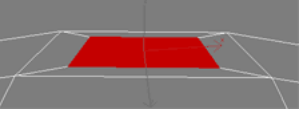

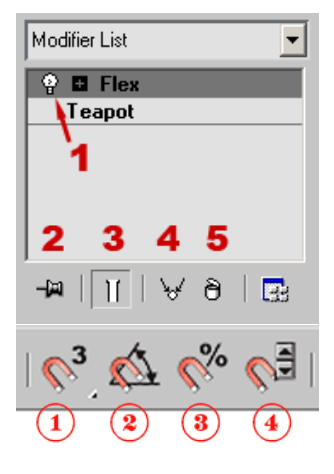

**Вопрос 11.** *Требуется соединить несколько полигонов, как показано на рисунке. Какая из перечисленных команд позволит решить поставленную задачу?*

*«Bridge» («Мост»)*,

*«Grow» («Растить»)*,

*«Attach» («Присоединить»)*,

*«Extrude» («Выдавить»)*,

*«Create» («Создать»)*.

**Вопрос 12.** *При создании стандартного примитива «Cylinder (Цилиндр)» была указана неверная длина. Какие 3 из перечисленных способов позволят исправить данную ошибку?*

правой кнопкой мыши на примитиве, в выпадающем списке выбрать пункт меню *«Object Properties» («Свойства объекта»)*, подпункт *«Length» («Длина»)*,

применить масштабирование,

необходимо преобразовать цилиндр в *«Poly»* или *«Mesh»* объект и перемещением вершин установить нужную длину,

перейти во вкладку *«Modify» («Модификация»)* и указать нужную длину,

необходимо применить модификатор *«Extrude» («Выдавливание»)*, после чего указать необходимое значение выдавливания.

**Вопрос 13.** *При визуализации с большим разрешением сложной и насыщенной сцены 3D Max выдает сообщение об ошибке и закрывается. Какие 2 из перечисленных способов позволят устранить данную неполадку?*

увеличить количество оперативной памяти,

установить более мощный процессор,

отключить сообщение об ошибках в настройках программы,

производить визуализацию по частям, скрывая объекты, затем собрать итоговое изображение,

переустановить *3D Max*.

## **Вопрос 14.** *Какое количество слотов доступно в редакторе материалов?*

 $\circ$  6.

 $\circ$  18,

 $\circ$  12,

 $\circ$  36.

 $\bigcirc$  24.

## **Вопрос 15.** *По какой(им) оси(ям) координат возможно перемещение выделенной сферы?*

ось *Z*,

оси *Z* и *Y*,

- $\bigcirc$   $oc<sub>b</sub> X$ ,
- оси *X* и *Y*,
- $\bigcirc$  ось  $Y$ .

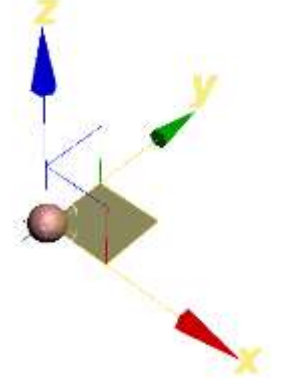

## **Вопрос 16.** *Укажите 3 уровня редактирования сплайнов.*

*«Element»* («Элемент»),

- *«Segment»* («Сегмент»),
- *«Vertex»* («Вершина»),
- *«Border»* («Граница»),
- *«Spline»* («Сплайн»).

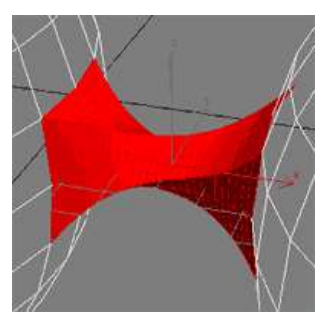

**Вопрос 17.** *Какой из перечисленных модификаторов применен к сфере на рисунке?*

- *«FFD 3x3x3»*,
- *«FFD 4x4x4»*,
- *«FFD 2x2x2»*,
- *«Edit Mesh»*,
- *«Lattice»* («Решетка»).

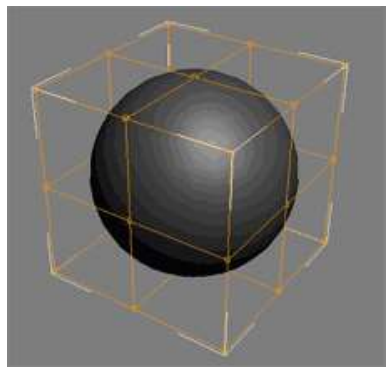

**Вопрос 18.** *Определите, какое из перечисленных действий следует выполнить для применения модификатора «Edit Mesh» («Редактировать сетку») в случае необходимости.*

преобразовать объект в *«Poly»* («Полигональный объект»),

преобразовать объект в *«Patch»* («Лоскут»),

- преобразовать объект в *«NURBS»*,
- преобразовать объект в *«Mesh»* («Сетку»),

модификатор применяется без дополнительных преобразований и операций.

**Вопрос 19.** *Необходимо получить объект, отбрасывающий тени, но невидимый при визуализации. Какой из перечисленных способов позволит решить поставленную задачу?*

поместить карту *«Output»* («Вывод») в слот материала *«Opacity»*  ○. («Прозрачность»),

установить значение материала *«Opacity»* («Прозрачность») равным нулю,

применить материал типа *«Matte/Shadow»*,

задействовать опцию *«Renderable»* («Визуализируемый») в свойствах объекта,

задействовать опцию *«Visible to Camera»* («Видимый для камеры») в свойствах объекта.

# **Вопрос 20.** *Требуется выполнить выделение вершин Poly-объекта, как показано на рисунке. Какой(ая) из перечисленных инструментов(команд) позволит решить поставленную задачу?*

команда *«Assign Vertex Colors»* («Назначить цвета вершин») раздела *«Utilities»* («Утилиты»),

 $\circ$ инструментом *«Use Soft Selection»* («Использовать мягкое выделение») в свитке *«Soft Selection»* («Мягкое выделение»),

 $\circ$  . инструмент выделения «*Circular Selection Region»* («Круговая область выделения»),

инструмент *«Paint deformation»* («Деформация кистью»),

команда *«Select»* («Выделить») в свитке *«Vertex properties»* («Свойства вершин»).

# **Вопрос 21.** *Требуется разделить 1 вершину на 2. Какой из перечисленных способов позволит решить поставленную задачу?*

- использовать инструмент *«Insert»* («Вставить»),
- выделить вершину, использовать инструмент *«Break»* («Прервать»),
- использовать инструмент *«Refine»* («Дополнить»),

использовать инструмент *«Break»* («Прервать»),

выделить вершину, использовать инструмент *«Refine»* («Дополнить»).

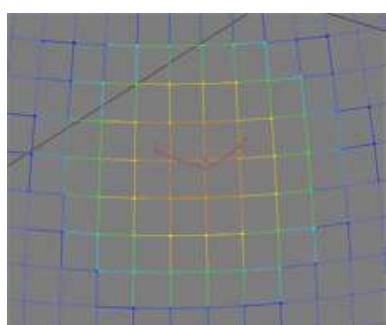

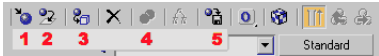

**Вопрос 22.** *Какой из перечисленных инструментов позволит сохранить выбранный материал в текущую библиотеку?*

 $\bigcirc$  4.

 $\circ$  5,

 $\circ$  2.

 $\circ$  3.

 $\circ$  1.

**Вопрос 23.** *В какой из перечисленных слотов следует поместить соответствующую карту для имитации неровностей и выступов?*

*«Filter Color»,*

*«Displacement»,*

*«Opacity»,*

*«Ambient Color»,*

*«Bump».*

**Вопрос 24.** *Требуется получить представленную на рисунке фигуру (модифицированная часть выделена красным цветом). Какой из перечисленных способов позволит решить поставленную задачу?*

выделить четыре вершины, применить *«Bevel»* («Скос»),

∩ выделить полигон, применить *«Inset»* («Вложить»),

выделить четыре вершины, применить *«Chamfer»* («Фаска»),

O выделить грань, применить *«Extrude»* («Выдавить»),

выделить полигон, применить *«Bevel»* («Скос»).

# **Вопрос 25.** *Графический образ – это …*

целесообразно построенная совокупность изобразительных элементов, имеющих условное значение,

обобщенное художественное отражение действительности, облеченное в форму конкретного индивидуального явления,

файл, содержащий в себе полную копию содержания и структуры файловой системы и данных, находящихся на диске, таком как компакт-диск, дискета, раздел жѐсткого диска или весь жѐсткий диск целиком.

**Вопрос 26.** *В соответствии с каким из основных стилей выполнен представленный логотип*

логотипы, созданные с использованием теней, логотипы, созданные на основании принципа «очеловечивания» знака,

⊖ логотипы, созданные с использованием иллюминации, наложения и прозрачности,

О. логотипы, созданные с использованием символов экологии и живой зелени,

логотипы-знаки пунктуации.

# **Вопрос 27.** *Что называют форматом графического файла?*

порядок использования графических примитивов при зарисовке рисунка на компьютере;

способ отражения рисунков на экране компьютера;

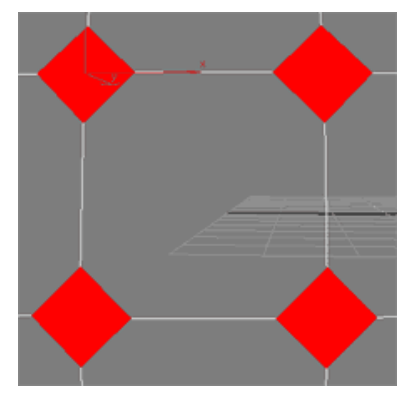

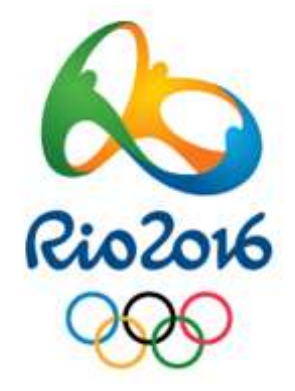

способ сохранения рисунков в оперативной памяти компьютера;

способ представления графических данных на внешнем носителе.

# **Вопрос 28.** *Какой формат графического файла считается векторным?*

файл, в котором компьютер запоминает набор команд для зарисовки графических примитивов;

файл, где рисунок составлен из отдельных линий, стрелок и т.д.;

файл, в котором указано время его создания и размер созданного файла;

файл, в котором компьютер запоминает размер растра рисунка, код каждого пикселя рисунка.

# **Вопрос 29.** *Какой формат графического файла считается растровым?*

файл, в котором указано время его создания и размер созданного файла;

файл, в котором компьютер запоминает набор команд для зарисовки графических примитивов;

файл, в котором компьютер запоминает размер растра рисунка, код каждого пикселя рисунка;

файл, в котором компьютер запоминает весь ход создания рисунка.

# **Вопрос 30.** *Выбери растровые форматы графических файлов.*

- *cdr, wmf;*
- *epc, eps;*
- *psd, bmp;*
- *dxf.*

# **Вопрос 31.** *Выбери векторные форматы графических файлов.*

- *jpeg, pcx;*
- *cdr, wmf;*
- *tiff;*
- *psd, bmp.*

# **Вопрос 32.** *Чем отличаются друг от друга разные форматы векторных файлов?*

- набором команд для зарисовки графических примитивов;
- набором инструментов для создания рисунка;
- способом передачи файлов по сети;
- способом упаковки файлов в архивы.

# **Вопрос 33.** *Почему формат JPEG стал наиболее популярным в среде растровых файлов?*

- можно менять степень сжатия файла;
- легко пересылать по компьютерной сети;
- получаем высокое качество сохранѐнного рисунка;
- файлы легко редактируются.

**Вопрос 34.** *В компьютерной программе Adobe Photoshop редактировали фотографию и сохранили. Какой формат имеет данный файл?*

звуковой;

растровый;

пиксельный;

векторный.

**Вопрос 35.** *Какой тип графического изображения вы будете использовать для разработки эмблемы организации, учитывая, что она должна будет печататься на малых визитных карточках и больших плакатах?*

растровое изображение,

векторное изображение.

**Вопрос 36.** *Какой тип графического изображения вы будете использовать при редактировании цифровой фотографии?*

растровое изображение,

векторное изображение.

## **Вопрос 37.** *При изучении объекта реальной действительности можно создать:*

одну единственную модель;

несколько различных видов моделей, каждая из которых отражает те или иные существенные признаки объекта;

одну модель, отражающую совокупность признаков объекта;

точную копию объекта во всех проявлениях его свойств и поведения;

вопрос не имеет смысла.

# **Вопрос 38.** *Процесс построения модели, как правило, предполагает:*

описание всех свойств исследуемого объекта;

выделение наиболее существенных с точки зрения решаемой задачи свойств объекта;

выделение свойств объекта безотносительно к целям решаемой задачи;

описание всех пространственно-временных характеристик изучаемого объекта;

выделение не более трех существенных признаков объекта.

# **Вопрос 39.** *Натурное моделирование это:*

моделирование, при котором в модели узнается моделируемый объект, то есть натурная модель всегда имеет визуальную схожесть с объектом-оригиналом;

создание математических формул, описывающих форму или поведение объектаоригинала;

моделирование, при котором в модели узнается какой-либо отдельный признак объекта-оригинала;

совокупность данных, содержащих текстовую информацию об объектеоригинале;

создание таблицы, содержащей информацию об объекте-оригинале.

# **Вопрос 40.** *Какое назначение инструмента "Штамп"?*

#### для удаления отдельных фрагментов изображения

- для перемещения отдельных фрагментов изображения
- для клонирования отдельных фрагментов изображения

# **Вопрос 41.** *С помощью какого инструмента или команды осуществляется обрезка изображений?*

прямоугольное выделение

- кадрирование (рамка)
- перемещение

инверсия

## **Вопрос 42.** *Какое действие позволяет перевести растровое изображение в векторное?*

растрирование,

трассировка,

открытие изображения в редакторе векторной графики,

никакое.

**Вопрос 43.** *Какой инструмент выполняет Выделение одного или нескольких объектов, перемещение выбранного объекта, трансформацию объекта (трансформация, наклон)?*

- $\circ$  Q
- $\bullet$
- 2
- 

**Вопрос 44.** *Какой инструмент используется для обработки контуров Безье? Вторая функция инструмента – выделение произвольных текстовых символов в блоке текста с целью их одновременного форматирования.*

ౖ గ

ි ශී

 $\circ$  &

 $\circledcirc$ 

**Вопрос 45.** *Какой инструмент перемещает документ в рабочем окне при нажатой кнопке мыши?*

 $\circ$  q 0 A  $\bigcirc \mathcal{P}_{w}$ 

 $\circ$   $\Box$ 

**Вопрос 46.** *Какой инструмент создаѐт контур Безье, форма которого определяется с помощью щелчков в местах расположения его узелков с последующей регулировкой мышью контрольных точек, относящихся к текущему узелку.*

 $\circ$  &

○ 名

್ ಟಿ

 $\circ$   $\cdot$ 

**Вопрос 47.** *Какой инструмент рисует фигуры в форме выпуклых и звѐздчатых многоугольников.*

- $\circ$   $\circ$
- $\circ$  0
- 墿

 $\circ$   $\sigma$ 

**Вопрос 48.** *Растрирование – это …*

преобразование полутоновых и штриховых изображений в микроштриховые с помощью растра с использованием аппаратных и программных средств,

приѐм, который может использоваться в обработке растровых изображений с целью получения векторных форматов,

процесс, во время которого происходит разметка носителя информации, а точнее области хранения данных носителя.

**Вопрос 49.** *При использовании какого метода растрирования оригинальное изображение разбивается на точки определенной формы, размер которых зависит от плотности цвета в данном месте изображения?*

Стохастического,

Полутонового.

**Вопрос 50.** *Какой из графических редакторов является редактором растровой графики?*

*Adobe Illustrator*

*Paint*

*Adobe Photoshop*

*Corel Draw*

## **Вопрос 51.** *Для отображения объектов окружающего мира применяют графические редакторы:*

фрактальной графики

- растровой графики
- векторной графики

## **Вопрос 52.** *Статика в композиции – это создание зрительной иллюзии*

покоя,

- линий,
- объема,

движения.

# **Вопрос 53.** *Динамика – это обеспечение зрительного восприятия*

линий,

движения,

объема

формы

**Вопрос 54.** *Семантическое средство выразительности в виде нарисованного элемента, знака или предмета объемно-пространственной формы*

символ

- атрибут
- аллегория
- эмблема

**Вопрос 55.** *Способ моделирования, которые позволяет создавать тела, имеющих все атрибуты реальных физических тел, называется:*

- твердотельным,
- параметрическим,
- поверхностным.

**Вопрос 56.** *Способ моделирования объектов, при котором используется минимально возможное количество полигонов, называется*

низкополигональным,

- среднеполигональным,
- высокополигональным.

## **Вопрос 57.** *Под пропорциями в композиции понимается*

- определенные математические закономерности и зависимости между элементами
- отношения между статическими и динамическими элементами композиции
- правильные геометрические схемы построения композиции

## **Вопрос 58.** *Закон целостности композиции в дизайне не предполагает*

- максимальное разнообразие элементов композиции
- единый замысел композиции
- взаимосвязь элементов композиции

## **Вопрос 59.** *Какие составляющие характеристики цвета представлены в системе HSV?*

- тон, насыщенность, яркость,
- отражение части спектра от поверхности объекта,
- плотность, тон, приглушенность.

## **Вопрос 60.** *Что является контрастом?*

- сходство признаков,
- одновременно используемые одинаковые свойства ,
- резкое отличие одного свойства от другого,
- смешение двух свойств или признаков с появлением третьего.

# **Вопрос 61.** *Какой фактор является определяющим при эмоциональном восприятии цвета?*

составляющие компоненты смесовых цветов,

практический опыт и ассоциации, связанные с цветом,

длина волны отраженного светового потока.

**Вопрос 62.** *Понятие «трехмерный» характеризуется:*

шириной и высотой,

высотой и глубиной,

шириной, высотой, глубиной.

# **Вопрос 63.** *Формат файла анимации, который позволяет передавать видео невысокого качества в Internet?*

 $\circ$  avi.

 $\heartsuit$  mov.

 $\circ$  rpf.

## **Вопрос 64.** *Понятие «Горячего» материала –*

материал, появляющийся в момент копирования.

материал, не назначенный ни одному объекту сцены.

материал, назначенный хотя бы одному из геометрических объектов сцены.

**Вопрос 65.** *В каком макете найденное ранее решение закрепляется в таких макетных материалах как: оргстекло, стеклопластик, полистирол, гипс и реальных материалах?*

черновые макеты,

поисковые макеты,

чистовые макеты,

демонстрационные макеты

**Вопрос 66.** *Модификатор «Shell» («Оболочка») служит для*

равномерного придания толщины объекту,

изгибания поверхности под заданным углом,

создания шумов и неровностей,

избавления поверхности от острых углов.

**Вопрос 67.** *Программным обеспечением, отличительной особенностью которого является имитация процесса «лепки» трѐхмерной скульптуры, усиленная движком трѐхмерного рендеринга в реальном времени, является:*

*Pixologic Zbrush,*

*Autodesk 3D max,*

*Rhinoceros 3D,*

 $\heartsuit$  Компас.

**Вопрос 68.** *Программные средства для работы с векторной графикой предназначены*

в первую очередь, для создания иллюстраций и в меньшей степени для их обработки,

в первую очередь, для обработки изображений, а уже потом для их создания,

в равной степени для создания изображений и их обработка,

для создания мастер-моделей.

**Вопрос 69.** *Фильтры какой группы графического редактора Adobe Photoshop сглаживают переходы, усредняя характеристики пикселов, находящихся рядом с резкими краями четко выраженных линий и затененных областей изображения?*

фильтры *«Blur» («Размытие»)*,

фильтры *«Rendering» («Рендеринг»)*,

фильтры *«Stylize» («Стилизация»)*,

фильтры подменю *«Pixelate» («Оформление»).*

**Вопрос 70.** *Чтобы открыть окно инструментов в графическом редакторе Corel Draw нужно выполнить команду:*

*«Tools» → «Options» («Инструменты» → «Настройка»),*

*«Window» → «Toolbars» → «Tool kit» («Окно» → «Панели» → «Набор инструментов»),*

*«Window» → «Toolbars» → «Standard» («Окно» → «Панели инструментов» → «Стандартная»).*

**Вопрос 71.** *Как в графическом редакторе Adobe Photoshop называется канал, предназначенный для хранения выделений для последующего редактирования?*

альфа-канал,

бета-канал,

гамма-канал,

омега-канал.

**Вопрос 72.** *В какой канал редактора 3ds max нужно загрузить растровую картинку для создания карты материала?*

*Ambient Color,*

*Diffuse Color,*

*Specular Color,*

*Specular Level.*

**Вопрос 73.** *Как в программе 3ds max называется источник света, идентичный нацеленному прожектору, но без точки цели?*

*Target Spot,*

*Free Spot,*

*Free Direct,*

*Skylight.*

**Вопрос 74.** *Графическое представление сущности компании – это…*

логотип,

фирменный слоган,

корпоративный герой,

фирменный стиль одежды.

**Вопрос 75.** *Можно ли в графическом редакторе Adobe Photoshop создать анимационный ролик?*

 $\bigcirc$  ла.

 $\circ$  нет

обязательно с последующей сборкой.

**Вопрос 76.** *Эстетическая оценка, обусловленная процессом продуктивного творческого мышления, называется:*

научной,

правовой,

эвристической,

нравственной.

**Вопрос 77.** *Синтез определенных видов искусств, характеризующийся их нерасчлененностью, органическим единством, предшествовавшим отпочкованию видов искусств, называется:*

синкретизмом,

абсурдизмом,

романтизмом,

примитивизмом.

**Вопрос 78.** *Программа создания, редактирования и просмотра графических изображений – это …*

текстовый редактор,

графический редактор,

нет правильного ответа.

# **Вопрос 79.** *Графический редактор Paint предназначен для того, чтобы:*

создавать и редактировать графические изображения,

- редактировать вид начертания шрифта,
- настраивать анимацию графических объектов,

оригинале.

**Вопрос 80.** *Для отображения объектов окружающего мира применяют графические редакторы:*

фрактальной графики,

растровой графики,

векторной графики.

## Федеральное государственное бюджетное образовательное учреждение высшего образования «Новосибирский государственный технический университет» Кафедра материаловедения в машиностроении

# **Паспорт курсового проекта**

по дисциплине «Мастерство», 7 семестр

## **1. Методика оценки.**

*Курсовой проект* – учебный проект, ограниченный предметной областью учебной дисциплины и дисциплин, логически предшествующих ей, направленных на решение задач, связанных с областью будущей профессиональной деятельности выпускника, предполагающий анализ проблемной ситуации, генерацию возможных путей еѐ решения, обоснование рационального варианта решения, выполнение расчѐтных, исследовательских, проектных, конструкторских работ, включая обязательную разработку комплекта или отдельных элементов комплекта технической (технологической) документации.

Задание: создать с помощью средств программы трехмерного моделирования *Autodesk 3ds Max* низкополигональную модель персонажа компьютерной игры. Задача трѐхмерного моделирования – описать объекты сцены и разместить их в сцене с помощью геометрических преобразований в соответствии с требованиями к будущему изображению *Структура:*

- задание на курсовой проект,
- содержание,
- введение, в котором раскрываются актуальность и значение темы,

• основную часть, структура и содержание которой зависит от характера проекта. В общем виде, основная часть курсового проекта представляет собой поэтапное регистрирование построения трехмерной модели персонажа компьютерной игры, выставления камер, света, настроек визуализации,

• заключение, в котором содержатся выводы и рекомендации относительно возможностей использования материалов проекта,

• список использованных источников (10…15 наименований), оформленный по ГОСТ.

## *Этапы выполнения и защиты:*

- получить рекомендуемую тематику работы,
- выбрать тему КП в рамках указанной тематики,
- провести поиск и анализ аналогов,
- разработать содержание работы,

• оформить материал пояснительной записки, в котором должны быть показаны сравнение точек зрения с описанием отличий и их причинами, собственный подход на основе проделанного анализа и его объяснение.

*Требования к оформлению:*

- книжная брошюровка работы;
- поля: сверху 2,0 см, слева 1,5 см, внизу 2,0 см, справа 3,0 см,
- шрифт набора текста 12…14 пунктов,
- межстрочный интервал 1,5 строки,
- рисунки располагать в тексте,
- использование сканированных рисунков не допускается,
- подрисуночная подпись должна располагаться под рисунком,
- нумерация рисунков сквозная.

Оцениваемые позиции:

- качество
- оригинальность и законченность модели
- эстетическое оформление модели
- новизна
- полнота раскрытия темы
- оформление
- рубрицирование
- чѐткость
- аккуратность
- правильность и качество выполнения графических заданий
- аргументированность выбора темы

• качество доклада (композиция, полнота представления работы, аргументированность выводов)

• качество ответов на вопросы (полнота, аргументированность, убедительность и убежденность)

• деловые и волевые качества выступающего (ответственное отношение, стремление к достижению высоких результатов)

## 2. **Критерии оценки.**

- проект считается **не выполненным,** если не построил или не до конца построил 3D модель, не представил результаты своей работы в виде презентации. *Оценка составляет 0…50 баллов.*
- проект считается выполненным **на пороговом** уровне, если студент освоил теоретический материал, но не смог представить результаты своей работы в виде презентации с публичной защитой. *Оценка составляет 50…69 баллов*.
- проект считается выполненным **на базовом** уровне, если студент освоил теоретический материал, построил 3D-модель и представил свою работу в виде презентации с публичной защитой, но допустил несколько ошибок на защите, привел не достаточно четкую аргументацию своей точки зрения при выборе объекта исследования. *Оценка составляет 70…86 баллов*.
- проект считается выполненным **на продвинутом** уровне, если студент освоил теоретический материал и представил свою работу в виде презентации с публичной защитой, привел достаточно чёткую аргументацию своей точки зрения по всем разделам. *Оценка составляет 87…100 баллов.*

## **3. Шкала оценки.**

В общей оценке по дисциплине баллы за проект учитываются в соответствии с правилами балльно-рейтинговой системы, приведенными в рабочей программе дисциплины.

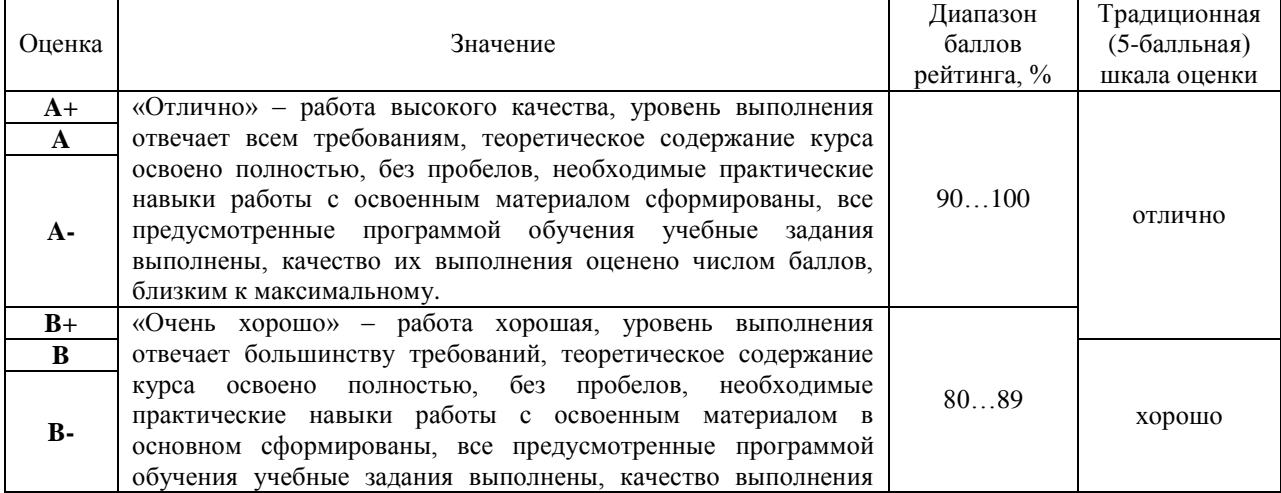

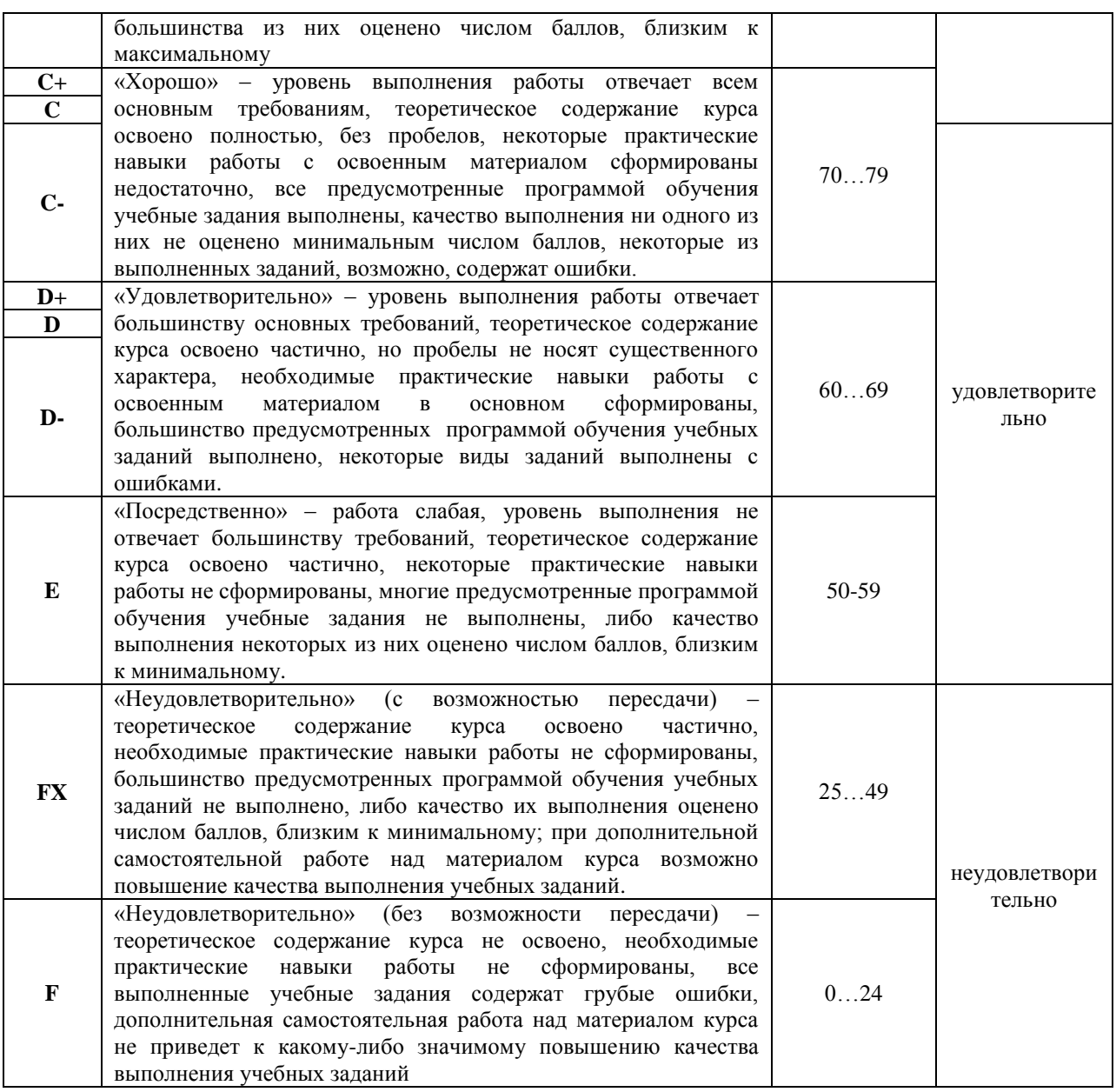

## 4. **Примерный перечень тем курсового проекта (работы).**

«Разработка трѐхмерной модели персонажа компьютерной игры»

# 5. **Перечень вопросов к защите курсового проекта (работы).**

- обосновать актуальность темы
- раскрыть цель работы
- раскрыть задачи работы
- рассказать алгоритм проектирования модели, назвать основные инструменты и приѐмы
- рассказать о игре, в которой предполагается задействовать спроектированного

# персонажа

• обосновать схему расположения источников света